**МІНІСТЕРСТВО ОСВІТИ І НАУКИ УКРАЇНИ ЖИТОМИРСЬКИЙ ДЕРЖАВНИЙ УНІВЕРСИТЕТ ІМЕНІ ІВАНА ФРАНКА**

# **Т.А. ВАКАЛЮК**

# **Хмарні технології в освіті**

*навчально-методичний посібник для студентів фізико-математичного факультету*

Житомир 2016

*Затверджено Вченою радою Житомирського державного університету імені Івана Франка протокол № 4 від 01.11.2016 р.*

#### **Рецензенти:**

**Шевчук Л.Д.** – кандидат педагогічних наук, доцент, заступник завідувача кафедри математики, інформатики та методики навчання ДВНЗ «Переяслав-Хмельницький державний педагогічний університет імені Григорія Сковороди»;

**Медведєва М.О. –** кандидат педагогічних наук, доцент, доцент кафедри вищої математики та методики навчання математики Уманського державного педагогічного університету імені Павла Тичини;

**Мінтій І.С.** – кандидат педагогічних наук, доцент кафедри інформатики та прикладної математики Криворізького режавного педагогічного університету.

#### **Вакалюк Т.А.**

Хмарні технології в освіті. Навчально-методичний посібник для студентів фізико-математичного факультету. – Житомир: вид-во ЖДУ, 2016. – 72 c.

Посібник призначений для використання студентами під керівництвом викладача на лекціях, практичних та лабораторних заняттях. Посібник містить лекційний та практичний курс із використання хмарних технологій в освіті. Викладений матеріал відповідає діючій програмі з хмарних технологій в освіті для напряму підготовки «Інформатика».

Для студентів фізико-математичних спеціальностей вищих педагогічних закладів, вчителів інформатики загальноосвітніх шкіл.

> **УДК 004:37 ББК 32.97+74**

© Вакалюк Т.А., 2016

В14

### **Зміст**

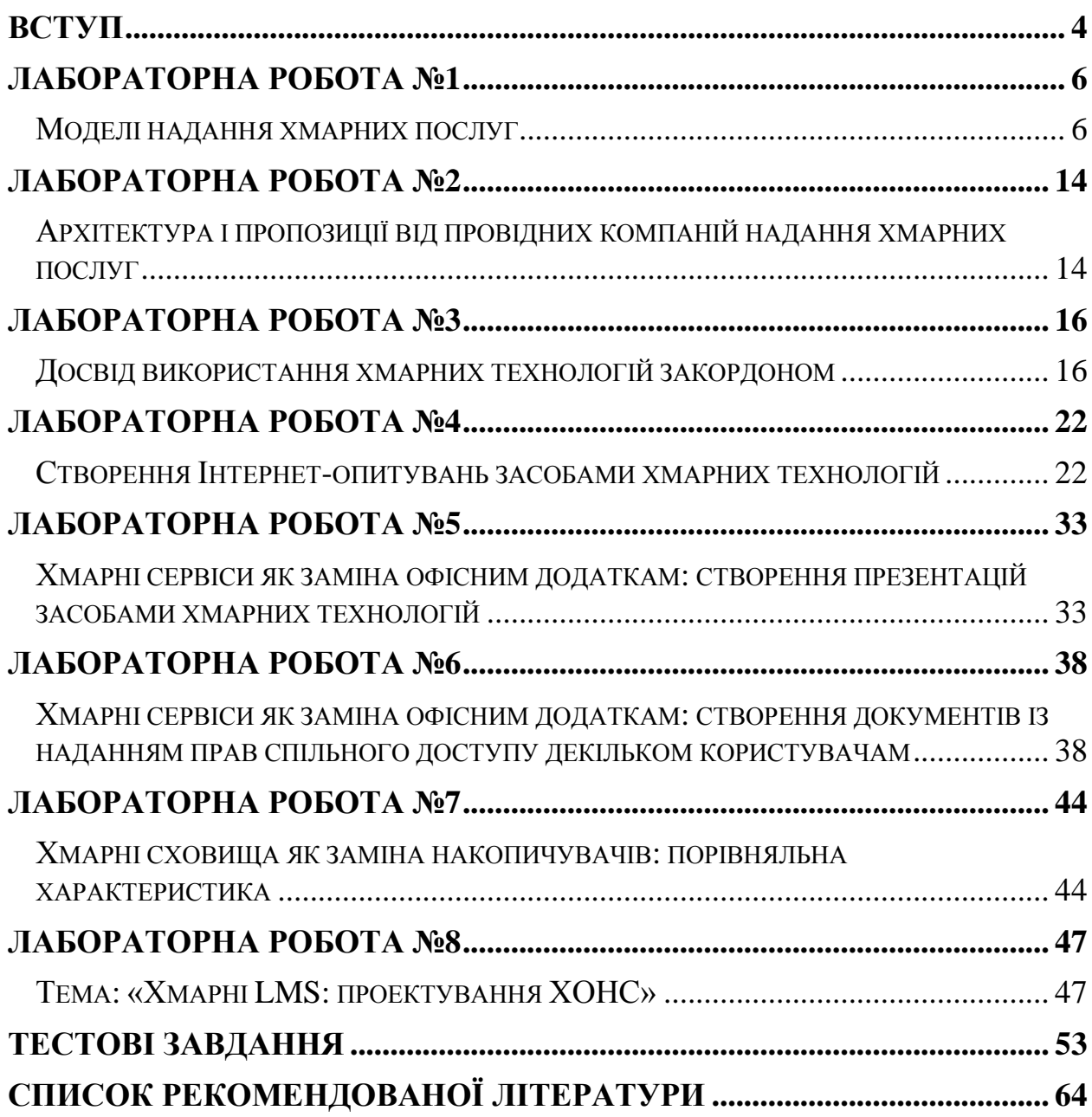

# **Вступ**

<span id="page-3-0"></span>Суспільство вступило в важливий період свого розвитку – еру інформатизації. Використання електронних обчислювальних машин перейшло в сферу безпосереднього виробництва.

Для вирішення теоретичних і практичних задач, що виникають при діяльності людини у різних галузях науки, техніки та виробництва з метою звільнення людини від надмірного інтелектуального навантаження великий ефект дає використання обчислювальної техніки при умові достатнього програмного забезпечення й ефективного його використання.

Студенти та учні все частіше користуються мобільними телефонами, планшетами та іншими гаджетами, головне призначення яких для названої категорії населення на сьогоднішній день полягає у розвагах та іграх, хоча можливості у використанні набагато ширші. Саме тому перед педагогами загальної середньої та вищої освіти постає завдання забезпечити навчальновиховний процес якісними електронним засобами навчання, але не лише для комп'ютерів, а й для інших сучасних пристроїв, які можна було б використовувати для навчального процесу як у загальноосвітніх та вищих навчальних закладах (ЗНЗ та ВНЗ – відповідно), так і будучи в будь-якому іншому місці, чи то в місцях громадських зібрань чи то вдома.

Внаслідок цього одним із актуальних питань залишається використання ресурсів мережі Інтернет у навчальному процесі ЗНЗ та ВНЗ. А такі новітні технології, як віртуальні, веб, хмарні допомагають змінити навчальне середовище, а також зробити освіту (чи то вищу, чи то загальну середню) більш доступною.

**Хмарні технології** (англ. cloud technologies) – це кардинально новий сервіс, який дозволяє віддалено використовувати засоби обробки і зберігання даних.

Дисципліна "Хмарні технології в освіті" орієнтовна на студентів спеціальності "Інформатика" і має своєю метою ознайомлення із основними методологіями хмарних технології в совіті; загальний огляд основних хмарних технологій та розгляд основних положень хмарних технології для застосування в освіті.

Основні завдання, на вирішення яких спрямована дисципліна: забезпечити формування у майбутніх програмістів і вчителів інформатики свідомого та відповідального ставлення до теоретичних та практичних основ використання хмарних технологій в освіті; озброїти студентів теоретичними знаннями та практичними навичками використання хмарних технологій в освіті; принципів хмарних обчислень; познайомити майбутніх програмістів і вчителів інформатики з характеристиками та функціональними можливостями хмарних сервісів, які пропонуються для використання в освіті; навчити студентів на практиці застосовувати одержані знання по розробці додатків у хмарних сервісах; на практиці закріпити вміння використовувати хмарні технології в освіті; ознайомити студентів з основними вимогами до знань та вмінь, що поставленні перед курсом "Хмарні технології в освіті".

У результаті вивчення навчальної дисципліни студент повинен *знати*: теоретичні основи хмарних технологій; характеристику та функціональні можливості хмарних сервісів; основні принципи роботи хмарних сервісів; головні умови ефективності застосування хмарних сервісів в освіті; причини та засоби впровадження хмарних технологій в освіту; методи та прийоми створення хмарних додатків засобами хмарних сервісі; передовий досвід впровадження хмарних технологій в освіту; *вміти*: застосовувати на практиці одержані знання по розробці додатків засобами хмарних сервісів; здійснювати пошук методів розв'язування задач, передбачення наслідків виконання програми та всебічний аналіз одержаних результатів; використовувати хмарні технології в освіті.

#### **Програма навчальної дисципліни**

#### **Змістовий модуль 1. Історія розвитку хмарних обчислень**

*Тема 1. Історія розвитку хмарних обчислень*. Історія розвитку хмарних обчислень. Хмарні обчислення. Хмарні технології. Хмарні сервіси.

*Тема 2. Зарубіжний та вітчизняний досвід використання хмарних технологій*. Зарубіжний досвід використання хмарних технологій. Вітчизняний досвід використання хмарних технологій.

#### **Змістовий модуль 2. Хмарні сервіси.**

.

*Тема 1. Хмарні сервіси як заміна офісним додаткам*. Хмарні сервіси для створення спільних документів. Створення презентацій за допомогою хмарних сервісів. Хмарні сервіси створення Інтернет-опитувань

*Тема 2. Хмарні сховища як заміна накопичувачів.* Хмарні сховища.

#### **Змістовий модуль 3. Хмаро орієнтоване навчальне середовище.**

*Тема 1. Зарубіжний та вітчизняний досвід впровадження ХОНС.*  Впровадження хмаро орієнтованих навчальних середовищ у закладах зарубіжжя. Впровадження хмаро орієнтованих навчальних середовищ у

закладах України. *Тема 2. Проектування ХОНС*. Інструменти створення хмаро орієнтованого навчального середовища. Специфіка та особливості проектування ХОНС. Зміст та засоби проектування ХОНС. Форми та методи проектування ХОНС.

# **Лабораторна робота №1**

### Моделі надання хмарних послуг

#### *Теоретичні відомості*

<span id="page-5-1"></span><span id="page-5-0"></span>*Хмарні технології* (англ. cloud technologies) – це кардинально новий сервіс, який дозволяє віддалено використовувати засоби обробки і зберігання даних [\[56,](#page-67-0) c. 99-100].

Термін хмарні технології пішов від англійського словосполучення "cloud technology", так як дослівний переклад такого слова, як "cloud" означає "хмара", але в іншому розумінні це ж саме слово можна перекласти як "розсіяний" або "розподілений". Саме тому, можна сказати, що *хмарні технології* – це "розподілені технології", тобто дані опрацьовуються з використанням не лише одного комп'ютера, а опрацювання розподіляється по декількох комп'ютерах, які підключені до мережі Internet.

Л. Черняк зауважує, що вперше термін "хмара" у своєму публічному виступі використав науковець Ерік Шмідт, який спробував описово дати йому означення.

В Українській науковій літературі термін "хмарні технології" з'являється вже з 2008 року. Але, варто зазначити, що під хмарою науковці розуміли лише безкоштовні хостинги певних поштових служб, а будь-яких інших інструментів, які пропонуються наразі для використання у хмарі, не було, оскільки на той час дослідники не володіли таким обсягом даних та не мали навичок використання [\[27\]](#page-64-0).

Однозначного формулювання поняття терміну "хмарні обчислення" в науковій літературі не існує. Різні автори пропонують описові тлумачення.

На основі аналізу літератури з даної тематики, здебільшого під *хмарними обчисленнями* (англ. Cloud Computing) розуміється "модель зручного мережного доступу до загального фонду обчислювальних ресурсів, які можна швидко надати за умови мінімальних управлінських зусиль та взаємодії з постачальником" [\[28,](#page-64-1) с. 15].

Так, К. М. Лавріщева під *хмарними обчисленнями* розуміє "це нові системні засоби для підтримки обчислень, якими є Google Apps, IBM-VSphere та системи Microsoft – Cloud, Azure, Amazon, Mech, WАpps, SkyDrive тощо" [\[53,](#page-67-1) с. 201].

Інший учений, Г. Д. Кисельов, *хмарні обчислення* трактує як "програмно-апаратне забезпечення, яке доступно користувачу через Інтернет у вигляді сервісу, який надає зручний інтерфейс для віддаленого доступу до обчислювальних ресурсів (програмі даних)" [\[50,](#page-67-2) с. 351].

Шишкіна М. П. та Попель М. В. у своїй праці вводять поняття "*хмарних сервісів*", під якими розуміють такі сервіси, які "призначені для того, щоб робити доступними користувачеві прикладне програмне забезпечення, простір для зберігання даних та обчислювальні потужності через Інтернет". [\[62,](#page-68-0) с. 75]

Стрюк А.М. та Рассовицька М.В. вводять ще таке поняття як *хмаро орієнтовані ІКТ навчання*, під яким розуміють "сукупність методів, засобів і прийомів діяльності, що використовуються для організації і супроводу навчального процесу, збирання, систематизації, зберігання, опрацювання, передавання, подання повідомлень і даних навчального призначення та використовують динамічний масив віртуалізованих апаратних і програмних ресурсів, доступних через мережу незалежно від термінального пристрою [\[61,](#page-68-1) с. 152].

Поняття *хмаро орієнтоване навчальне середовище* (ХОНС) є досить новим, тому таке визначення вводили лише деякі вчені. Зокрема, ми погоджуємось з думкою С. Г. Литвинової, яка під ХОНС розуміє "штучно побудовану систему, що складається з хмарних сервісів і забезпечує навчальну мобільність, групову співпрацю педагогів і учнів для ефективного, безпечного досягнення дидактичних цілей" [\[54,](#page-67-3) с. 28].

Так, М. П. Шишкіна та М. В. Попель у своїй роботі [\[62\]](#page-68-0) вводять поняття *хмаро орієнтоване освітньо-наукове середовище*, під яким розуміють "ІКТ-середовище вищого навчального закладу, у якому окремі дидактичні функції, а також деякі принципово важливі функції здійснення наукових досліджень передбачають доцільне координоване та інтегроване використання сервісів і технологій хмарних обчислень" [\[62,](#page-68-0) с. 74]

Однією з основних складових ХОНС підготовки бакалаврів інформатики є *хмаро орієнтована система підтримки навчання (ХОСПН).* Під *хмаро орієнтованою системою підтримки навчання* ми будемо розуміти таку систему, в якій виконання дидактичних цілей передбачає використання хмарних сервісів і технологій, і яка забезпечує групову співпрацю викладачів та студентів, розробку, управління, а також поширення навчальних матеріалів із наданням спільного доступу суб'єктам навчального процесу засобами хмарних технологій.

**Хмарні технології** — це парадигма, що передбачає віддалену обробку та зберігання даних. Ця технологія надає користувачам мережі [Інтернет,](https://uk.wikipedia.org/wiki/%D0%86%D0%BD%D1%82%D0%B5%D1%80%D0%BD%D0%B5%D1%82) доступ до комп'ютерних ресурсів сервера і використання програмного забезпечення як онлайн-сервіса. Тобто якщо є підключення до Інтернету то можна виконувати складні обчислення, опрацьовувати дані використовуючи потужності віддаленого сервера.

Архітектура «хмарних» обчислень включає безліч «хмарних» складових, що взаємодіють один з одним через веб-сервіси – інтерфейси програмних додатків (анг.: Application Program Interface, скорочено API). Два найбільш важливих компоненти архітектури «хмарних» обчислень відомі як front end і back end. Front end – це частина архітектури, видима клієнтом, тобто користувачем ПК. Вона включає мережу клієнта (або окремий термінал) і додатки, що використовуються для доступу в «хмару» через інтерфейс користувача (веб-браузер). Back end «хмарної» архітектури обчислень – це власне обчислювальний «хмару», що складається з комп'ютерів, серверів та пристроїв зберігання даних.

Концепція «хмарної» обробки даних включає в себе різні моделі надання ІТ-послуг: PaaS, SaaS, DaaS, WaaS, CaaS, EaaS.

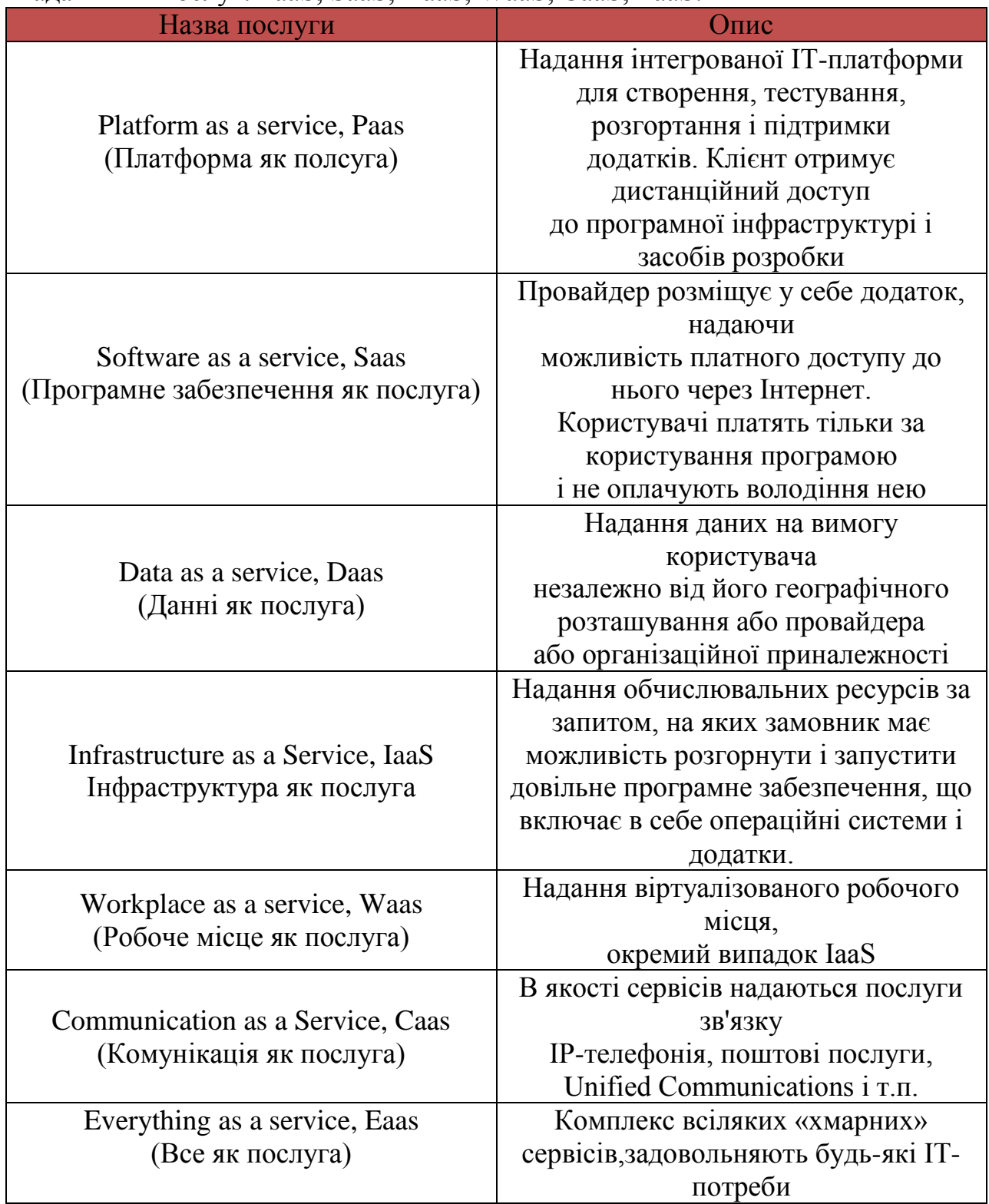

#### **Модель Saas**

SaaS (Software as a Service - Програмне забезпечення як послуга) - це вигідна альтернатива придбання програмного забезпечення. SaaS дозволяє отримувати програмне забезпечення як послугу, а не купувати дорогі ліцензійні програми.

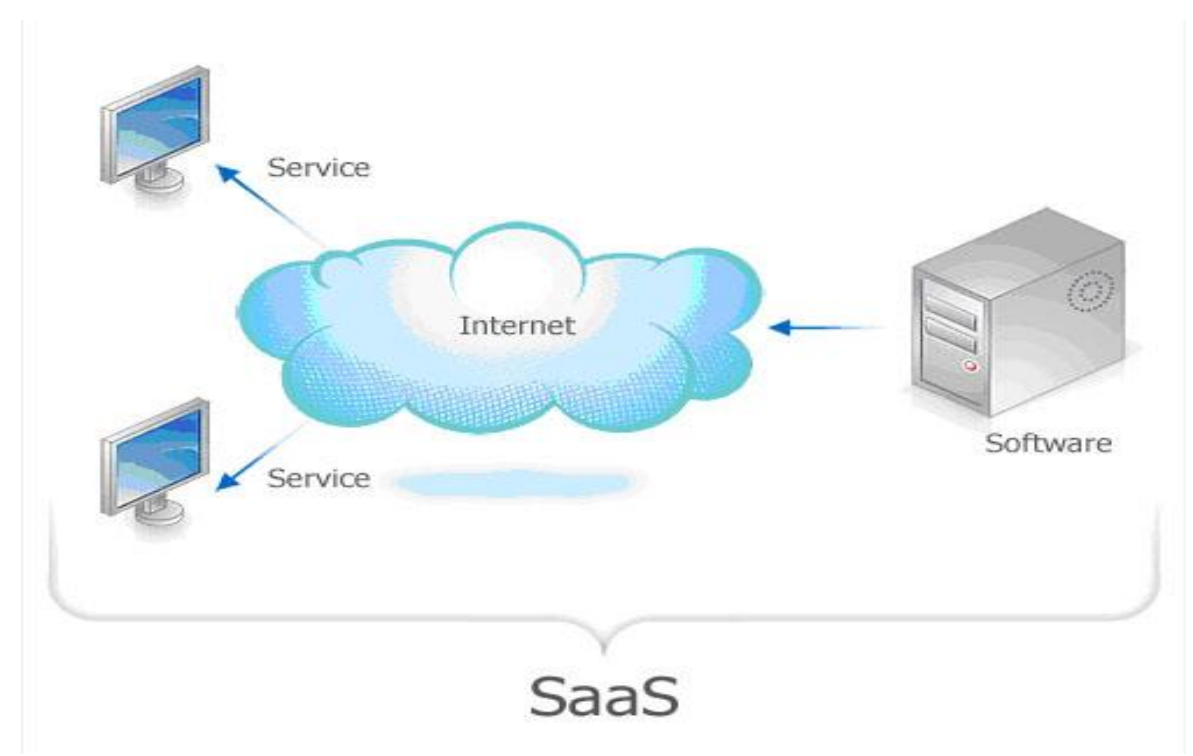

#### *Рис.1. Принцип роботи Saas*

Постачальники послуги, спільно з розробниками SaaS додатків беруть на себе розробку програм, їх розміщення, впровадження, оновлення, технічну підтримку, а замовник оплачує тільки доступ до цього додатку через Інтернет. Таким чином, на відміну від звичайної схеми придбання ліцензійного програмного забезпечення, замовник платить тільки за послугу (право користування даною програмою), тобто тільки за те, що йому необхідно.

Найчастіше SaaS дає доступ до додатків, які вимагали б від замовника придбання додаткових апаратних потужностей, найму висококваліфікованих фахівців, розробці технічного завдання та впровадження (поштовий сервер, безпека, телефонія і т.д.).

Спочатку вся комп'ютерна галузь використовувала орендну бізнесмодель - перші комп'ютери коштували величезних грошей і їх обчислювальні потужності здавалися замовникам. З іншого боку, таку оренду не можна вважати різновидом SaaS, оскільки замовники отримували доступ до комп'ютерів безпосередньо, а не через глобальні телеком-мережі.

Оскільки модель SaaS орієнтована на надання послуг за допомогою мережі, її розвиток безпосередньо пов'язаний з розвитком глобальних мереж. Перші компанії, які пропонували програмне забезпечення як послугу, з'явилися в західних країнах в 1997-1999 роках , а акронім SaaS увійшов у широкий вжиток у 2001 році.

Програмне забезпечення на вимогу надається замовнику в оренду і завжди передбачає періодичну оплату. В якості одиниці тарифікації зазвичай використовуються користувачі (при наданні CRM) або ж число записів в базі даних (при наданні HRM-системи), рідше – якісь інші функціональні характеристики (наприклад, кількість певних операцій або трафік). У деяких випадках замовникам пропонуються комбіновані моделі, в рамках яких можуть додатково оплачуватися розширені функції (наприклад, замовник може платити за користувачів своїх сервісів і за розширене сховище даних).

Контракт на оренду SaaS включає в себе не тільки оплату за використання ПЗ, а й оплату всіх витрат, пов'язаних з підтримкою його працездатності, оновленням і захистом даних. Ряд постачальників SaaS пропонує просунутий варіант контракту на оренду – SLA (Service Level Agreement). У таких контрактах фіксуються параметри, пов'язані з працездатністю ПО. Зазвичай це гарантії доступності ПО в процентах протягом року. Кращі центри обробки даних здатні гарантувати доступність ПЗ не менш 99,5% часу за рік.

У тому випадку, якщо програмне забезпечення не вимагає початкової адаптації під потреби замовника, початковий платіж за ПО може бути відсутнім зовсім. Дана обставина є найважливішою перевагою моделі SaaS над класичним ліцензуванням програмного забезпечення, яке також, якщо ліцензія на ПЗ платна, – вимагає істотних початкових інвестицій на його закупівлю. Періодичні орендні платежі можна порівняти з вартістю технічної підтримки – зазвичай вони жорстко прописуються в договорі і тому є передбачуваними. Тим самим забезпечується захист інвестицій замовника в використовуваний програмний продукт.

#### **Концепція SaaS має чимало плюсів**

**Економія**. Замовник значно скорочує початкові витрати на придбання ПЗ, а також подальше продовження ліцензійної угоди і технічне обслуговування програми. Згодом абонентські платежі в сукупності перевищать вартість покупки ПО, але на початковому етапі кошти залишаються в обороті компанії.

**Мобільність**. Для доступу до програми не потрібно фізичної присутності за комп'ютером, на якому встановлено ПЗ. Робота може вестися з будь-якої точки світу. Більшість SaaS-додатків доступні в тому числі і з телефону. Для доступу до програми потрібно тільки вихід в інтернет.

**Експлуатація**. Всі роботи по підтриманню сервісу бере на себе провайдер. Його силами і фінансовими засобами проводиться модернізація ПО, усунення неполадок і інші роботи.

**Мультиплатформеність**. SaaS - додатки працюють в тому числі і з безкоштовними операційними системами на ядрі Linux.

**Швидкість установки**. Сервіс можна розгорнути значно швидше, не чекаючи доставки необхідного обладнання та впровадження програми на підприємстві.

**Гнучкість**. Можливість оперативно змінювати функціональність в залежності від поточних завдань. Оплата здійснюється тільки за ті дії, які необхідні замовнику в даний момент часу. У разі тимчасової непотрібності підписку зазвичай можна призупинити на кілька місяців. Не випадково інший варіант назви SaaS - software on demand - програмне забезпечення на вимогу.

**Масштабованість**. Замовник може без проблем збільшувати або зменшувати число абонентів ПО в залежності від зміни структури компанії (з кожним новим абонентом збільшується розмір оплати).

#### **З наявних недоліків відзначимо наступні:**

**Безпека**. Найбільш гострі обговорення викликає питання безпеки даних. Однак зі зростанням довіри до SaaS-провайдерам в цілому багато підприємців встали на сторону думки, що дані на локальних серверах захищені не краще, а то й гірше, оскільки більшість витоків, як показує практика, відбувається з вини самих співробітників підприємства.

**Залежність від якості інтернет-з'єднання**. Поступово з поширенням широкосмугового інтернету ця проблема відходить у минуле, але на поточному етапі вона все ще актуальна. Ланцюжок з'єднання між замовником і віртуальним хмарою занадто довгий, щоб повністю виключити ймовірність збоїв в роботі.

**Залежність від провайдера**. Якщо виробник ПО припиняє розробку продукту, це неприємно, але не смертельно. На старій програмі можна працювати ще досить довго. Якщо ж припинить свою діяльність SaaSпровайдер, то для підприємства це може стати відчутним ударом, що порушує весь бізнес-процес. Тому підходити до вибору провайдера потрібно вкрай обачно.

**Обмеження можливості настройки**. Функціонал програми в силу специфіки SaaS вельми складно підлаштувати під потреби конкретного замовника. Сервіс, який обслуговує десятки, а то і сотні компаній, з самого початку не передбачає великої свободи дій для кожного клієнта.

**Додаткові витрати на навчання персоналу**. Часто виникає ситуація, коли діючий з кращих спонукань вендор оптимізує свій продукт, але наривається на обурення клієнтів, які не бажають звикати до нового інтерфейсу. А зберігати одночасно кілька варіантів інтерфейсу для провайдера недоцільно.

#### **Популярні продукти SaaS**

#### **Salesforce.com**

Найбільший в світі спеціалізований SaaS-провайдер. Надає доступ до власної CRM-системи (система управління відносин із клієнтами).

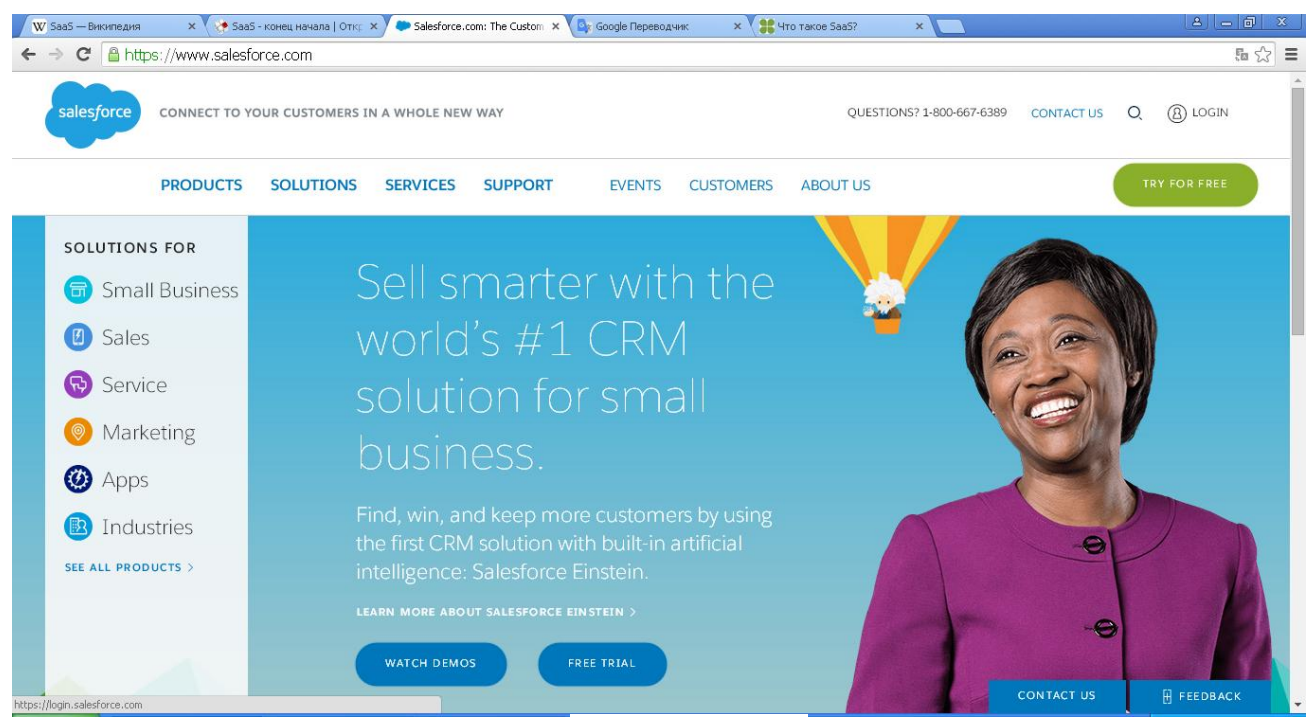

*Рис.2.* **Salesforce.com**

#### **Google Apps**

Набір додатків для бізнесу від компанії Google. Включає в себе поштовий сервіс з розширеними можливостями і інший корисний функціонал для оптимізації бізнес-процесів. Довгий час саме Google Apps був локомотивом просування SaaS-концепції на світовому ринку. На даний момент річна підписка на сервіс для одного доменного імені коштує \$ 50. Така демократична ціна в поєднанні з якістю наданих служб робить Google Apps одним з найпопулярніших SaaS-продуктів.

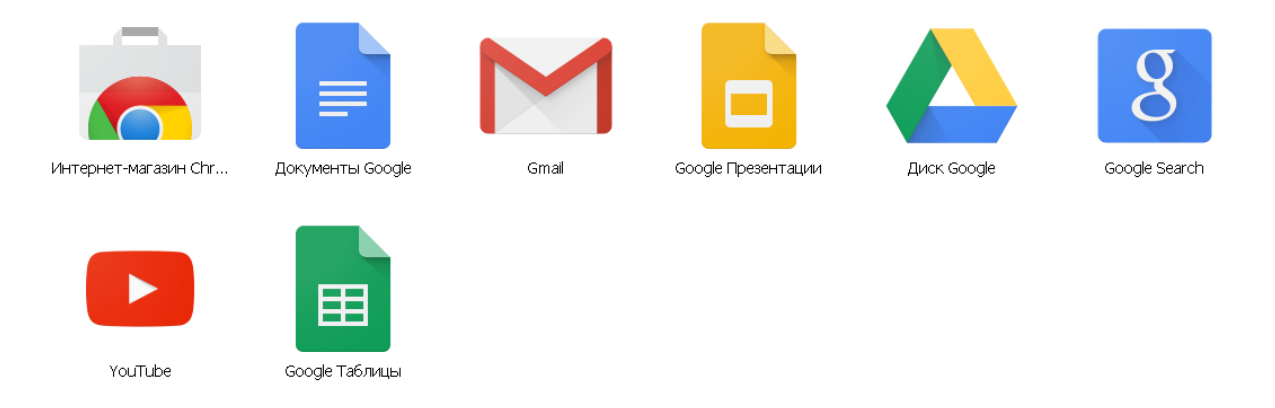

*Рис.3.* **Google Apps**

#### **Microsoft Office 365**

Сервіс іншого ІТ-гіганта. Строго кажучи, відноситься не зовсім до SaaS, а до окремої категорії S + S (софт плюс послуга). Поєднує локальну установку програмного забезпечення з хмарними технологіями. Office 365 має безліч версій і тарифів, адаптованих під різні типи бізнесу. Основне

призначення сервісу – надання функціоналу для комунікації і ведення документообігу всередині компанії.

| w≣                                                                                     | ×目    | 唱                 | $\bullet$           | ND      | A目                                                            | PR      | pþ                    | v 3   | <b>S</b>     |  |
|----------------------------------------------------------------------------------------|-------|-------------------|---------------------|---------|---------------------------------------------------------------|---------|-----------------------|-------|--------------|--|
| Word                                                                                   | Excel | <b>PowerPoint</b> | Outlook             | OneNote | Access                                                        | Project | Publisher             | Visio | Sway         |  |
|                                                                                        |       |                   |                     |         |                                                               |         |                       |       |              |  |
|                                                                                        |       |                   |                     |         |                                                               |         |                       |       |              |  |
| Office across devices<br>Extend your Office experience across smartphones and tablets. |       |                   |                     |         |                                                               |         |                       |       |              |  |
|                                                                                        |       |                   |                     |         |                                                               |         |                       |       |              |  |
|                                                                                        |       |                   |                     |         | .                                                             |         |                       |       |              |  |
|                                                                                        |       |                   |                     |         | mals, Incentives and Growt<br><b>Study for Study Business</b> |         | $-6 - 9 - 1$          |       |              |  |
| <b>Windows phone</b>                                                                   |       | Android™ phone    | iPhone <sup>®</sup> |         | <b>Windows tablet</b>                                         |         | <b>Android tablet</b> |       | <b>iPad®</b> |  |
|                                                                                        |       |                   |                     |         |                                                               |         |                       |       |              |  |

*Рис.4.* **Microsoft Office 365**

#### *Завдання до лабораторної роботи:*

1. Створити звіт у документі Word зі скріншотами з описом основних моделей надання хмарних послуг згідно варіанту.

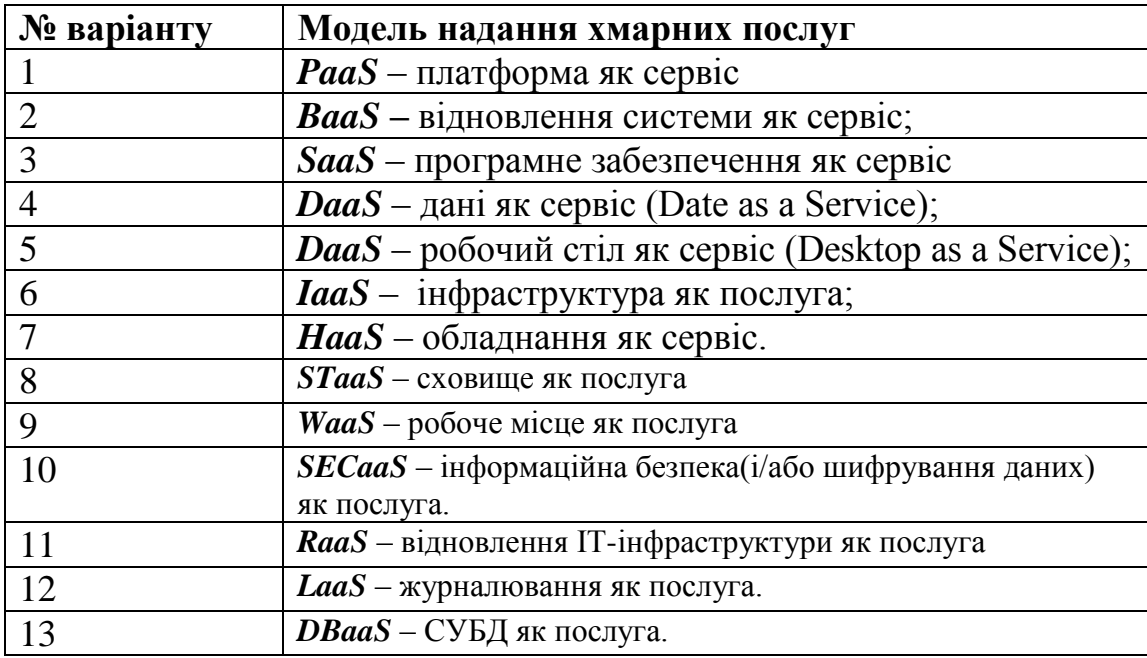

# **Лабораторна робота №2**

### <span id="page-13-1"></span><span id="page-13-0"></span>Архітектура і пропозиції від провідних компаній надання хмарних послуг

#### *Теоретичні відомості*

Існує безліч визначень хмарних обчислень, але найбільш ємне і широке визначенне належить Національному інституту стандартів і технологій США (Національний інститут стандартів і технологій, NIST). NIST визначив п'ять основних ознак, три моделі обслуговування і чотири моделі розгортання. У сукупності п'ять ознак складають визначення, тобто тільки рішення, що володіє наступними ознаками, може називатися «хмарою»:

- самообслуговування на вимогу;
- широкий мережевий канал;
- підтримка пулів ресурсів;
- швидка масштабованість (еластичність);
- вимірність споживання сервісів.

Також в NIST визначили три моделі обслуговування, або, як іноді їх називають, рівні архітектури:

- інфраструктура як сервіс (інфраструктура як послуга, IaaS);
- ПО як сервіс (програмне забезпечення як послуга, SaaS);
- платформа як сервіс (Platform як послуга, PaaS).

Нарешті, в NIST визначили чотири моделі розгортання:

- приватна хмара (Private Cloud);
- загальна хмара (Community Cloud);
- публічна хмара (Public Cloud);
- гібридна хмара (Hybri Cloud).

**Приватні хмари** – це внутрішні хмарні інфраструктури і служби підприємства. Ці хмари знаходяться в межах корпоративної мережі. Організація може керувати приватною хмарою самостійно або доручити це завдання зовнішньому підряднику. Інфраструктура може розміщуватися або в приміщеннях замовника, або у зовнішнього оператора, або частково у замовника і частково у оператора. Ідеальний варіант приватної хмари – хмара, розгорнута на території організації, що обслуговується і контрольоване її співробітниками.

Приватні хмари володіють тими ж привілеями, що і загальнодоступні, але з однією важливою особливістю: підприємство саме займається установкою і підтримкою хмари. Складність і вартість створення внутрішнього хмари можуть бути дуже високі, а витрати на його експлуатацію можуть перевищувати вартість використання загальнодоступних хмар.

Слід зазначити, що у приватних хмар є переваги перед загальнодоступними: більш детальний контроль над різними ресурсами

хмари забезпечує компанії будь-які доступні варіанти конфігурації. Крім того, приватні хмари ідеальні, коли потрібно виконувати роботи, які не можна довірити загальнодоступній хмарі з міркувань безпеки.

**Загальнодоступні (публічні) хмари** – це хмарні послуги, що надаються постачальником. Вони знаходяться за межами корпоративної мережі. Користувачі даних хмар не мають можливості управляти даною хмарою або обслуговувати її, вся відповідальність покладена на власника цієї хмари. Постачальник хмарних послуг приймає на себе обов'язки по установці, управління, надання та обслуговування програмного забезпечення, інфраструктури додатків або фізичної інфраструктури. Клієнти платять тільки за ресурси, які вони використовують.

Абонентом пропонованих сервісів може стати будь-яка компанія та індивідуальний користувач. Вони пропонують легкий і доступний за ціною спосіб розгортання веб-сайтів або бізнес-систем з великими можливостями масштабування, які в інших рішеннях були б недоступні. Приклади: онлайнсервіси Amazon EC2 і Amazon Simple Storage Service (S3), GoogleApps / Docs, Salesforce.com, Microsoft Office Web.

Разом з тим послуги публічних хмар в основному надаються у вигляді стандартних конфігурацій, тобто виходячи з умов найбільш поширених випадків використання. Це означає, що у користувача залишається менше можливостей по вибору конфігурації в порівнянні з системами, в яких ресурсами управляє сам споживач.

**Гібридні хмари** представляють собою поєднання загальнодоступних і приватних хмар. Зазвичай вони створюються підприємством, а обов'язки з управління ними розподіляються між підприємством і постачальником загальнодоступного хмари. Гібридна хмара надає послуги, частина яких відноситься до загальнодоступних, а частина – до приватних. Зазвичай такий тип хмар використовується, коли організація має сезонні періоди активності. Іншими словами, як тільки внутрішня ІТ-інфраструктура не справляється з поточними завданнями, частина потужностей перекидається на публічну хмара (наприклад, великі обсяги статистичної інформації, які в необробленому вигляді не становлять цінності для підприємства), а також для надання доступу користувачам до ресурсів підприємства ( до приватної хмари) через публічну хмару. Добре продумана гібридна хмара може обслуговувати, як вимагає безпека, критично важливі процеси, такі як отримання платежів від клієнтів, так і більш другорядні.

#### *Завдання до лабораторної роботи:*

- 1. Створити звіт у документі Word зі скріншотами (за необхідності) з описом архітектури і пропозицій від провідних компаній надання послуг.
- 2. Засобами хмарних сервісів розробити презентацію на тему: «Хмарні платформи»

# **Лабораторна робота №3**

### <span id="page-15-1"></span><span id="page-15-0"></span>Досвід використання хмарних технологій закордоном

#### *Теоретичні відомості*

Науковці Х. Абу-Амара (Hosame Abu-Amara), Дж. Санфорд (Jessica Sanford) та У. Ченг (William Y. Chang), вважають, що організаціям потрібно трансформувати свої дані і моделі обслуговування, щоб конкурувати в нових умовах, а також підприємства повинні зіткнутися з проблемою синтезу даних з величезної кількості джерел, в результаті чого вчені пропонують використовувати хмарні технології у різних галузях [\[26,](#page-64-2) 98].

У своїх працях С. Бісвас (Sourya Biswas) розглядає використання хмарних технологій не лише в сферах обслуговування та ІТ, а й в освіті. Зокрема, вона вказує, що у США багато шкіл вже на даний момент користуються перевагами комп'ютерного навчання, і розглядає переваги використання хмарних технологій в освіті, не лише в школах, а й у коледжах та ВНЗ [\[2\]](#page-63-1). Зокрема, до переваг використання хмарних технологій в школах авторка відносить: 1) технічне обслуговування та модернізація, які стануть набагато простішими; 2) заклади освіти зможуть безкоштовно виділяти ресурси на навчання в "хмарах"; 3) виконання домашнього завдання стане ще більш зручним: учні зможуть працювати в "хмарі", співпрацювати з однокласниками та обмінюватись знаннями, а також школярі будуть завжди впевненими, що не залишать домашнє завдання вдома, коли вони йдуть на навчання (зберігаючи дані в хмарних сховищах – їх можна отримати в будьякому місці з будь-якого комп'ютера чи гаджета) [\[2\]](#page-63-1). Щодо коледжів, то науковець вказує, що у США багато коледжів не мають достатнього обладнання або програмного забезпечення для того, щоб надати студентам повноцінні знання [\[2\]](#page-63-1).

М. Брітто (Marwin Britto) [\[3\]](#page-63-2) розглядає використання хмарних технологій у різних галузях, зокрема й у вищій освіті. За результатами його досліджень можна зробити висновок, що у США використання хмарних технологій у вищій освіті призводить до величезної економії коштів кожного року. Такі університети, як Університет штату Північна Кароліна, Університет Східного Вашингтона, Університет штату Арізона та ін., вже за декілька років використання хмарних технологій у вищій школі зекономити колосальні кошти, а також зменшити штат ІТ фахівців, які виконували технічну роботу [\[3\]](#page-63-2). У Канаді Університет Lakehead, який є одним із найвеличніших університетів даної країни, зумів лише за рік використання хмарних технологій зекономити понад 250000\$ [\[3\]](#page-63-2), що є, безумовно, перевагою. На думку науковця, на даний момент використання хмарних те6хнологій несе у собі і потенційну небезпеку, зокрема загроза безпеки даним, неперевірений ризик у використанні тощо [\[3\]](#page-63-2).

Щодо європейського досвіду використання, то варто відмітити, що

хмарні технології є досить поширеною тематикою для вивчення серед науковців таких країн, як Великобританія, Болгарія, Нідерланди, Німеччина, Румунія, Франція, Швейцарія тощо.

Так, В. Бенсон (Vladlena Benson) та С. Морган (Stephanie Morgan) у своїх працях обговорюють фактори успіху і проблеми використання хмарних технологій у Британському університеті [\[1\]](#page-63-3). Їх роботи цікаві тим, що вони розглядають проблему не лише зі сторони викладачів, а й зі студентів. Отож, у Британському університеті хмарні обчислення та технології використовуються для досягнення ефективності. Студенти при цьому мають безперервний доступ до навчальних матеріалів, оголошень, результатів форм контролю, оцінок тощо. При чому важливим є також і те, що студенту не обов'язково для цього вмикати комп'ютер, йому достатньо скористатись своїм планшетом чи смартфоном, що є набагато зручнішим [\[1\]](#page-63-3). Використання хмарних обчислень забезпечує безліч переваг, у тому числі з оплатою, підвищення гнучкості, більш швидкому розгортанні нових послуг, зниження витрат на технічне обслуговування і скорочення часу тощо [\[1\]](#page-63-3). Хмарні обчислення надали університетові гнучкі можливості зберігання, найвищі рівні ефективності і сумісності.

У Німеччині використання хмарних технологій у вищій освіті ще не набуло великого розголосу. А. Дженхамі (Jenhani Amor) у своєму досліджені провів опитування вищих навчальних закладів по використанню хмарних технологій у навчальному процесі. У результаті дослідження було встановлено, що 52 % з опитаних установ в даний час використовують хмарні обчислення в одній з його форм, 20 % з цих установ розглядають використання хмарних обчислень і що інфраструктура як послуга є широко використовувана і приваблива в галузі вищої освіти в Німеччині. Дослідження також підтвердило широко поширене припущення про недоліки використання хмар: безпека даних, конфіденційність даних і залежність від провайдера [\[9\]](#page-63-4). Тож на думку дослідника німецькі ВНЗ повинні зважитися зробити стрибок до нових технологій – як хмарних обчислень [\[9\]](#page-63-4).

Варто також відмітити, що багато дослідників Індії та країн Африки досліджують питання використання хмарних технологій у вищій освіті, оскільки це питання є ще зовсім новим.

Щодо досвіду проектування і використання хмаро орієнтованого навчального середовища в закладах зарубіжжя, то розглянемо і опишемо найбільш поширені.

Варто зазначити, що компанія Microsoft та корпорація IBM теж внесли свій вклад у використання хмарних технологій у навчальному процесі. Зокрема, компанія Microsoft пропонує у безкоштовне використання свої хмарні сервіси загальноосвітнім навчальним закладам.

Так, у Чехії розроблено портал для навчання на основі хмарного сервісу Office365, де пропонуються різноманітні курси для навчальних закладів усієї країни [\[25\]](#page-64-3). На даному порталі присутня зовнішня реєстрація користувачів, наявна можливість публікації відомостей, при цьому кожний окремий освітній заклад має власний сайт, який містить матеріали для навчання власного закладу. У таких країнах, як Єгипет та Азейбаржан Міністерства освіти теж розпочали використання хмарного сервісу Office365.

Корпорація IBM [\[7\]](#page-63-5) теж пропонує хмарні сервіси для використання в навчальному процесі, завдяки чому учні, студенти, вчителі, викладачі чи науковці мають змогу отримувати доступ до сучасних сервісів навіть через брак ІТ-ресурсів у навчальних закладах. Варто зазначити, що при використанні хмарних сервісів, які пропонує корпорація IBM, загальноосвітні та вищі навчальні заклади мають змогу контролювати навчальні досягнення учнів та студентів.

Як приклад впровадження хмарних технологій корпорації IBM в навчальний процес, варто навести проект, який полягав у підтримці освіти та культури населення Іспанії в рамках фонду Fundacoin german Sanchez Ruiperez, який було розпочато у 2010 році [\[6\]](#page-63-6). Завдяки впровадженню даного проекту учні та студенти отримали можливість доступу до навчальних матеріалів, спілкування з однолітками інших навчальних закладів країни, а вчителі змогли надати більшу увагу змісту навчальних програм та матеріалів.

У США компанія IBM запропонувала Cloud Academy для використання ХОНС не лише школам, а й університетам [\[19\]](#page-64-4). Так, американські дослідники вважають, що ХОНС забезпечити навчальним закладам постійний доступ до навчальних матеріалів, роботу за масштабними та варіативними підписками тощо [\[11\]](#page-63-7).

У Австралії школи створюють навчальне середовище за допомогою хмарних сервісів Google Apps, а також використовуючи соціальні мережі, такі як: Facebook, Twitter. Завдяки такому середовищу у австралійських навчальних закладах присутнє он-лайн спілкування та навчання, школярі можуть отримати домашнє завдання, а також навчальний матеріал для повторення [**[15](#page-64-5)**].

У Росії широко розповсюдженим у використанні є проект "Національна хмарна платформа" [\[57\]](#page-67-4). Даний проект є доступним для державних установ, бізнесу та партнерів. Для державних установ доступні декілька сервісів, зокрема:

- сервіс інформатизації діяльності багатофункціональних центрів;
- сервіс інформатизації в сфері освіти регіонального рівня ("О7. Освіта");
- сервіс по створенню регіонального сегмента Єдиної державної інформаційної системи охорони здоров'я;
- сервіс по створенню "Системи-112" регіонального рівня [\[57\]](#page-67-4).

Сервіс інформатизації в сфері освіти регіонального рівня ("О7. Освіта") є спробою реалізувати національне хмаро орієнтоване навчальне середовище, яке призначене в першу чергу для:

 викладацького складу навчального закладу – служить для формування даних про успішність учнів, тематичного планування, визначення домашнього завдання з кожного уроку, ведення особистих справ учнів, взаємодії з батьками;

- учнів освітніх установ та їх батьків дозволяє їм віддалено отримувати відомості про домашні завдання, вести контроль відвідування та успішності дитини;
- співробітників відомств, які здійснюють контроль навчального процесу в навчальних закладах, і служить для збору різної звітності з усієї мережі підвідомчих установ;
- співробітників адміністрації освітніх установ, які займаються плануванням і контролем навчального процесу, а так само урахуванням даних про чисельний склад співробітників установи [\[57\]](#page-67-4).

Дане ХОНС дозволяє організувати взаємодію представників міністерства з підвідомчими школами, а також організувати зворотний зв'язок вчителів з учнями та їх батьками в ході підтримки навчального процесу школи, підвищити контроль якості освітнього процесу та його прозорість для всіх учасників.

Основними перевагами використання ХОНС є:

- зменшення трудомісткості обслуговування ІТ інфраструктури школи;
- зниження фінансових витрат на експлуатацію ІТ інфраструктури школи;
- отримання можливості оперативного оновлення програмного забезпечення сервісу;
- підвищення якості супроводу програмного забезпечення сервісу;
- забезпечення безпеки даних відповідно до чинних державних стандартів [\[57\]](#page-67-4).

Наведемо основні можливості ХОНС:

- надання відомостей про успішність учнів;
- надання даних про домашні завдання;
- ведення розкладу занять в школі;
- представлення відомостей по поурочних планах, темах уроку і т.д.;
- ведення особистих справ (портфоліо) учнів та інших освітян;
- створення єдиного реєстру школярів та викладацького складу установ;
- облік аудиторного фонду установ;
- облік, зберігання та надання даних про результати ЗНО, ДПА та інших тестувань;
- ведення класного журналу;
- облік аудиторного фонду регіону;
- збір звітності з усієї мережі підвідомчих установ;
- перехід до здачі класних журналів в електронній формі [\[57\]](#page-67-4).

Китайський учений Ліу Джія зазначає, що використання хмаро орієнтованого навчального середовища у освітньому процесі шкіл є досить перспективним, оскільки школярі мали б доступ до усіх наявних ресурсів, розміщених у ХОНС, а вчителі мали б можливість оцінювати навчальні досягнення учнів з конкретних предметів [\[12\]](#page-63-8). Завдяки використанню ХОНС у навчальному процесі школи забезпечать власну економію коштів, а також розвиток освіти Китаю в цілому [\[12\]](#page-63-8).

Використання ХОНС також реалізовується і у Сінгапурі, яке розроблене команією Маршалл Кавендіш онлайн [\[14\]](#page-63-9) .

Заклади Бразилії використовують KhanAcademy, яке базується на YouTube для вивчення різних предметів [\[14\]](#page-63-9).

Завдяки використання YouTube забезпечується приділення уваги змісту освіти, а не проектуванню самого середовища.

Так, наприклад у Ізраїлі, розроблене для використання ХОНС TeacherTube (techertube.com), яке спроектоване за принципом загально відомого YouTube. В даному ХОНС надається можливість використання відео матеріалів з багатьох навчальних дисциплін.

### *Завдання до лабораторної роботи:*

1. Написати реферат на тему згідно варіанту.

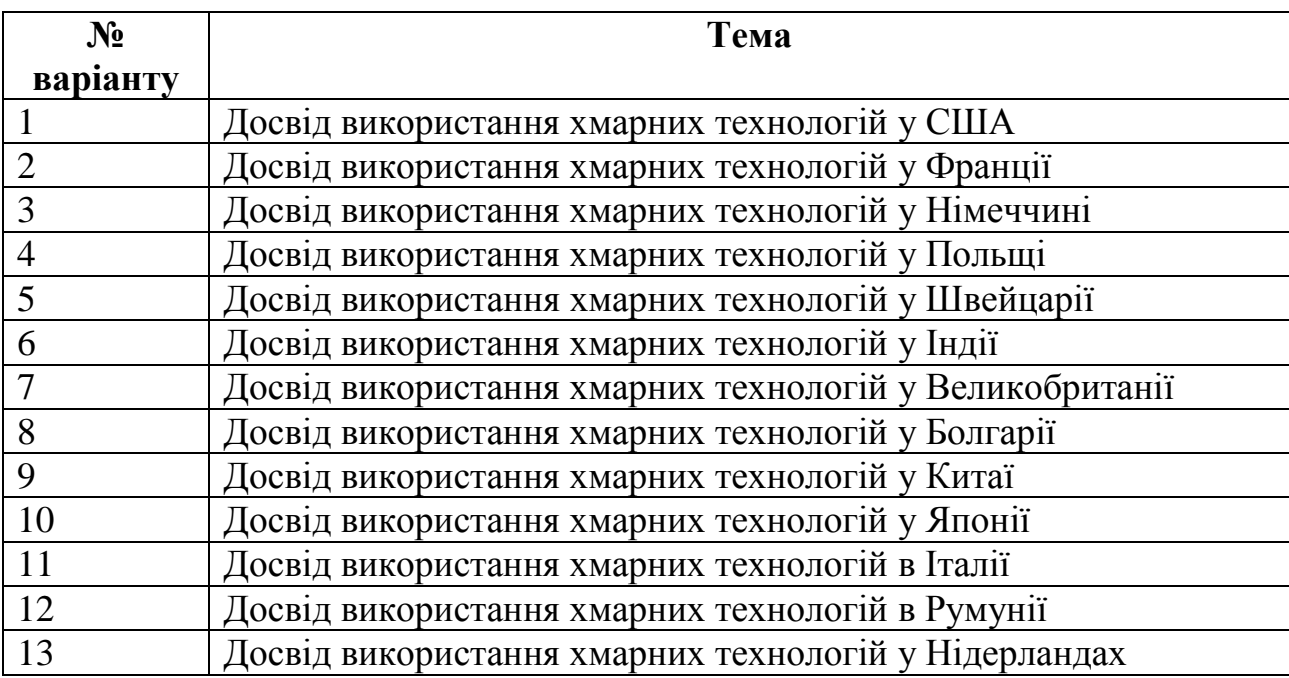

# **Лабораторна робота №4**

### <span id="page-21-1"></span><span id="page-21-0"></span>Створення Інтернет-опитувань засобами хмарних технологій

#### *Теоретичні відомості*

Впровадження хмарних технологій у навчальний процес є новим напрямом, що стрімко розвивається. Хмарні технології дають можливість проводити онлайн-консультації та досить швидко на поставлені запитання отримувати відповіді. Одним із важливих елементів навчання є діагностика знань учнів, а також виявлення інтересів школярів та вчителів, зокрема актуальним є проведення анонімних опитувань та можливість швидкого опрацювання отриманих даних.

Щоб створити інтернет-опитування за допомогою хмарних сервісів, потрібно спочатку вибрати потрібний сервіс та зареєструватись на ньому. Ми покажемо переваги використання такого хмарного сервісу, як skydrive.

Зайшовши на сайт, потрібно обов'язково авторизуватись або зареєструватись (див. рис. 5), якщо ще не створений власний обліковий запис **у Microsoft, так як цей сервіс є продуктом Microsoft.**<br><u>| В Microsoft Corporation [US]|https://login.live.com/login.srf?wa=wsignin1.0&rpsnv=11&ct=1384250959&rver=6.2.6289.0&wp=MBI\_SSL\_SHF</u>

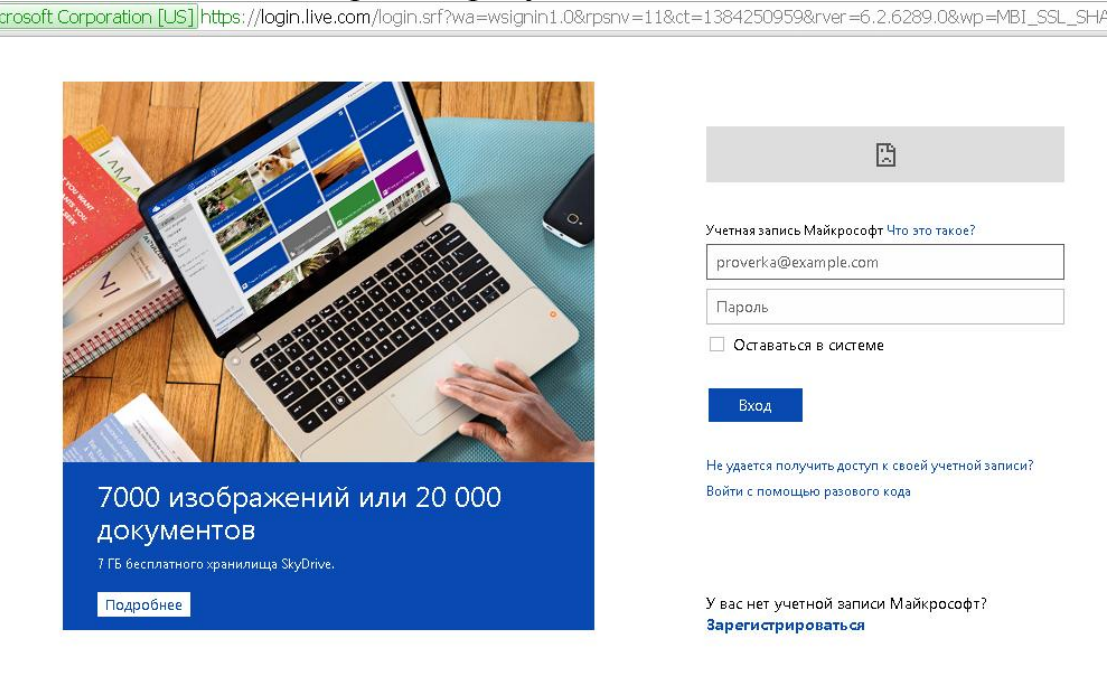

© Корпорация Майкрософт, 2013 Условия Заявление о конфиденциальности и использовании файлов cookie Центр справки Отзывы и предложения

#### *Рис. 5. Вигляд вікна входу до хмарного сховища skydrive*

Авторизувавшись на сайті, одразу відкриється вікно з вашим особистим сховищем (див. рис. 6), де можна зберігати будь-які файли і при потребі їх відкривати або завантажувати на будь-який комп'ютер, підключений до мережі Інтернет. Також на даній сторінці можна подивитись загальний обсяг доступного Вам об'єму пам'яті (ця інформація знаходиться у лівому нижньому кутку віконця).

Хмарні технології в освіті

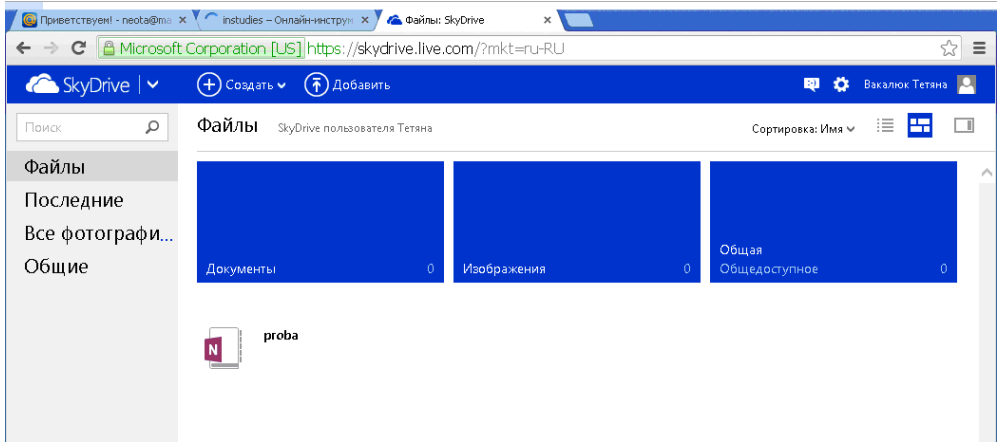

#### *Рис. 6. Вигляд сховища у skydrive*

Щоб створити власне Інтернет-опитування, необхідно натиснути кнопку "Створити" (див. рис. 7), і обрати пункт "Опитування Excel".

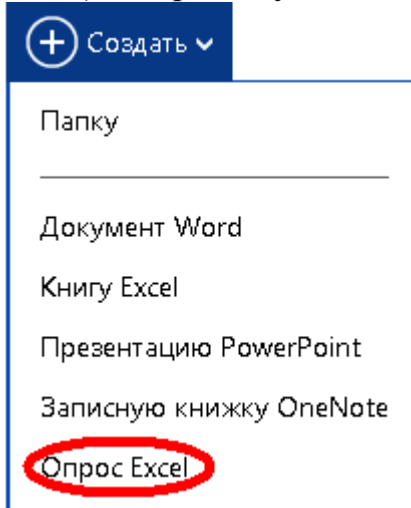

*Рис. 7. Вигляд вікна вибору створення документа*

Після цього сервіс запропонує Вам ввести ім'я книги, в яку будуть заноситись результати (див. рис. 8).

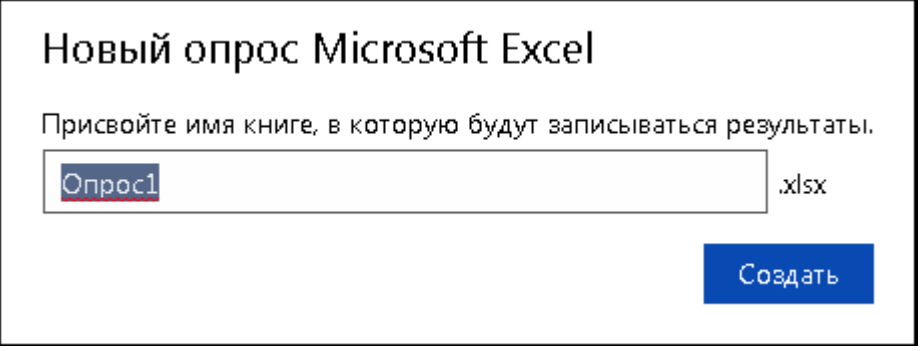

*Рис. 8. Вигляд вікна присвоєння ім'я книзі, в яку будуть записуватись результати*

Після того, як введено ім'я, потрібно натиснути кнопку "Створити", внаслідок чого відкриється вікно для створення власного опитування (див. рис. 9), в якому потрібно ввести назву власного опитування, його опис та власне запитання (див. рис. 10).

Редактировать опрос

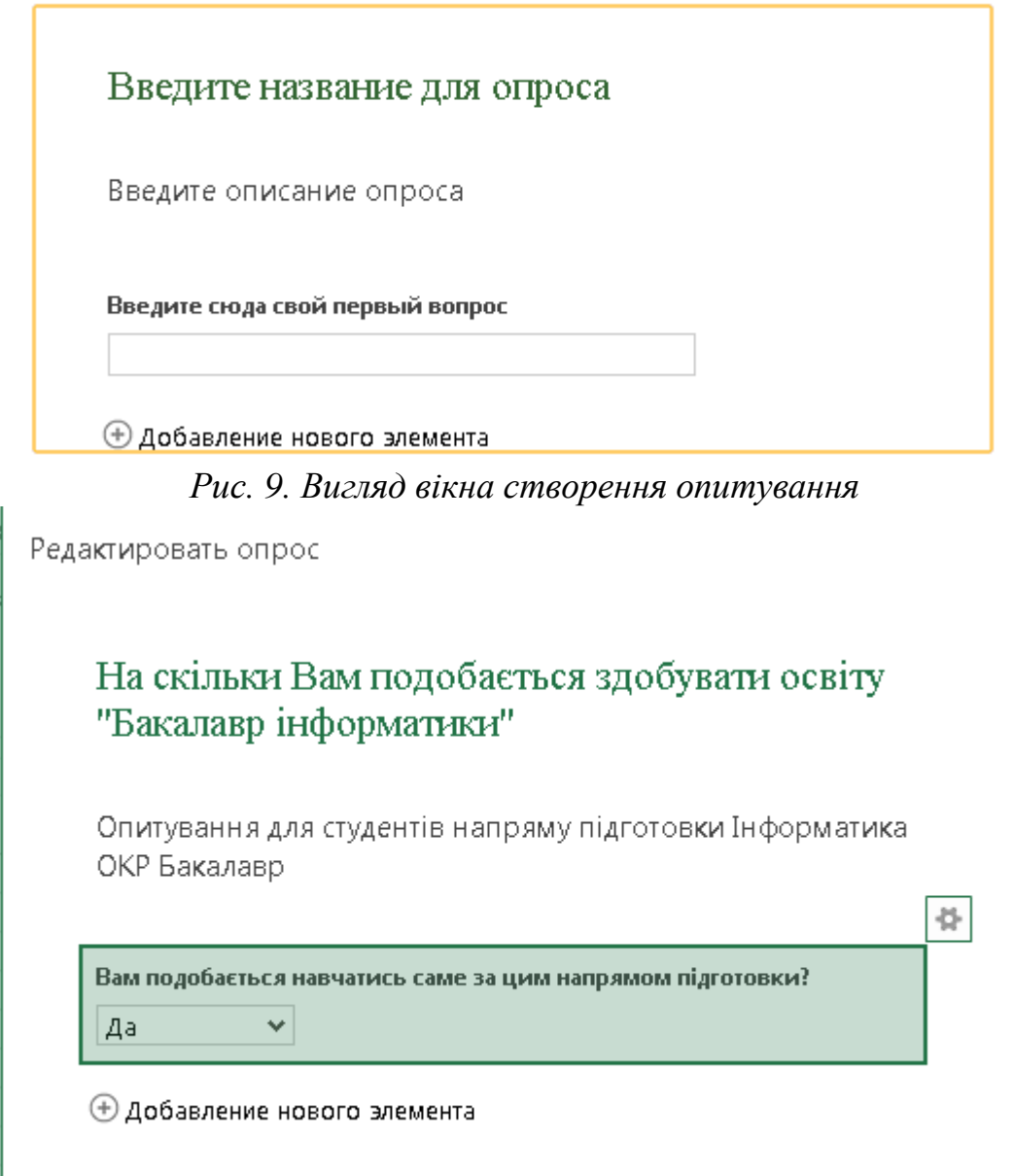

#### *Рис. 10. Вигляд вікна створеного опитування*

Для створення запитання, потрібно ввести запитання, обрати тип відповіді, вибрати прапорець чи є дане запитання обов'язковим для відповіді, та обрати значення поля за замовченням, натиснути кнопку "Готово". Після введення будь-якої кількості запитань, можна повернутись до будь якого запитання, натиснувши кнопку **відновідного запитання**. Після натиснення даної кнопки стане доступним поле для редагування даного питання (див. рис. 11). Тип відповіді на питання може бути одною із запропонованих, зокрема: так або ні (див. рис. 11), вибір з доступних (див. рис. 12), власна відповідь –текст (див. рис. 13) тощо.

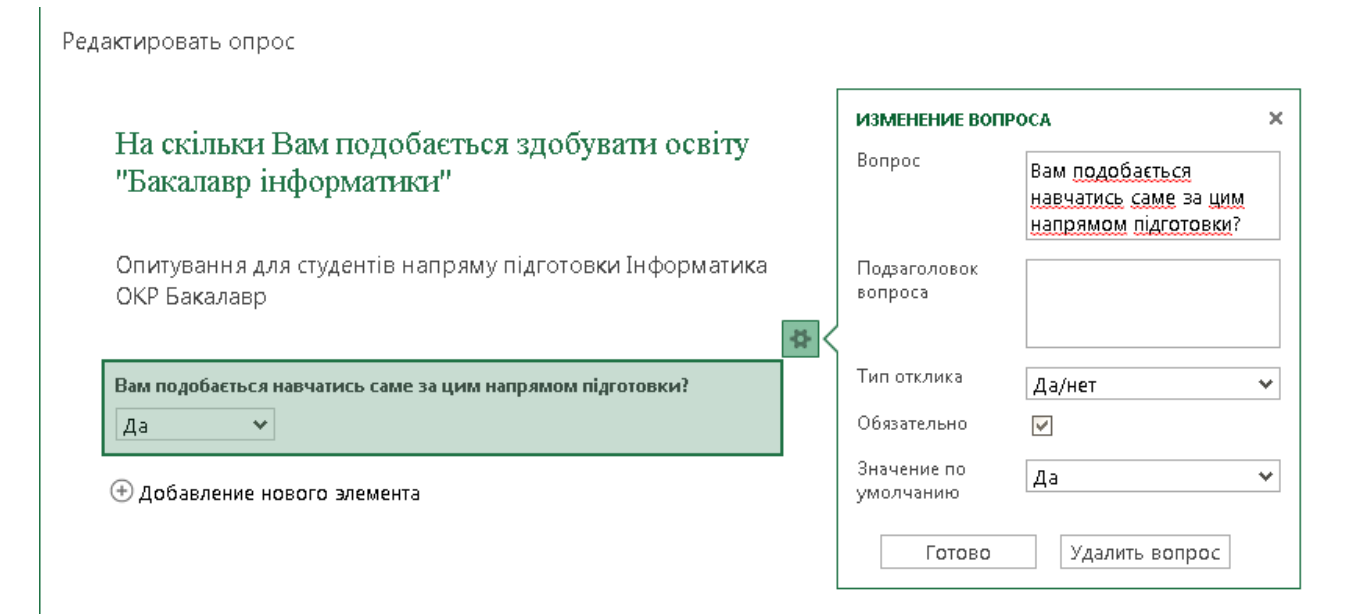

*Рис. 11. Вигляд вікна редагування питання*

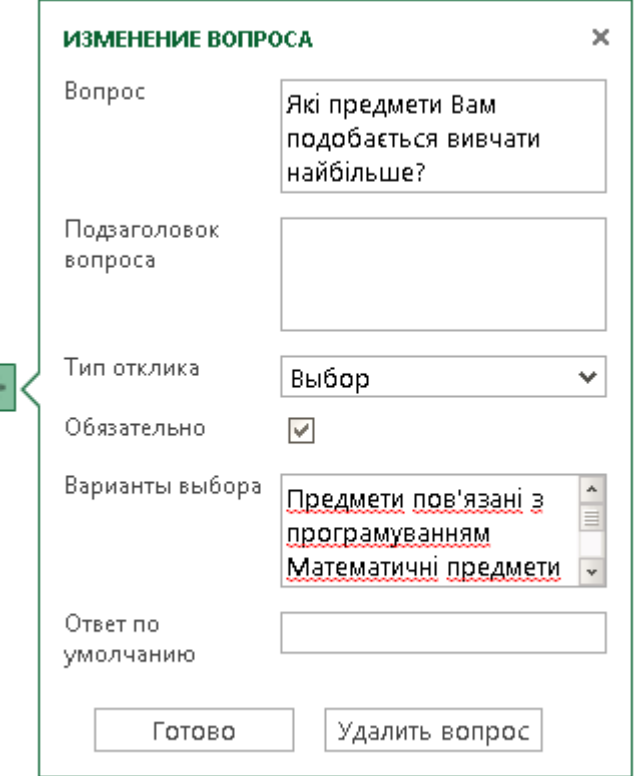

*Рис. 12. Вигляд вікна редагування питання з типом відповіді – вибір*

#### Хмарні технології в освіті

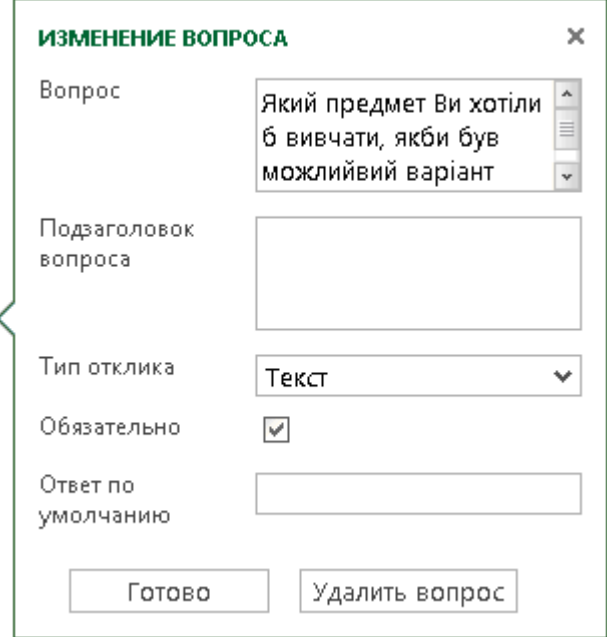

*Рис. 13. Вигляд вікна редагування питання з типом відповіді – текст* Після внесення усіх змін до певного запитання, потрібно натиснути кнопку "Готово" (див. рис. 14), а при потребі видалити дане запитання – натиснути кнопку "Видалити запитання" (див. рис. 14).

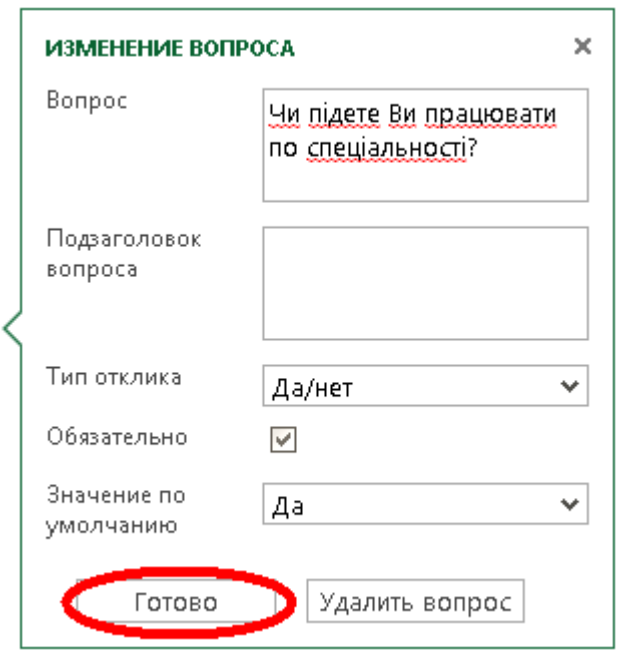

*Рис. 14. Вигляд вікна для підтвердження змін редагування запитання або його видалення*

Щоб додати запитання, потрібно натиснути на відповідне поле: **+ Добавление нового элемента** 

та проробити знову усі дії.

Після того, як усі запитання будуть введені, потрібно натиснути відповідну кнопку до тієї дії, яку потрібно проробити: "Опублікувати опитування", "Зберегти та передивитись" чи "Закрити". Під час перегляду опитування (див. рис. 15) при потребі є можливість натиснути кнопку

#### "Редагувати опитування" (див. рис. 15) та повернутись до вікна редагування для внесення певних змін.

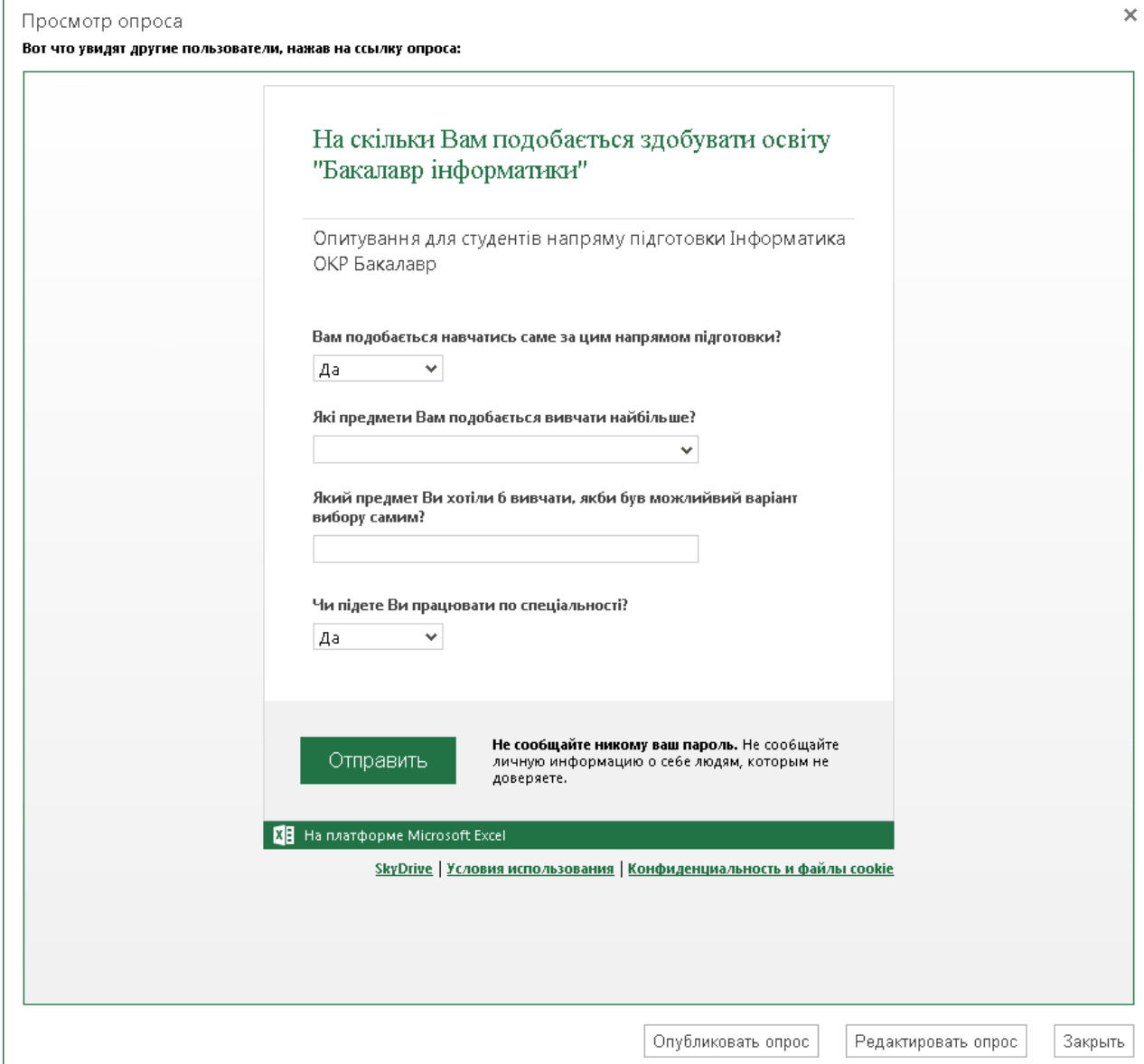

*Рис. 15. Вигляд вікна перегляду створеного опитування.*

Якщо ж все зроблено так, як планувалось, натискаємо кнопку "Опублікувати опитування", внаслідок чого появиться вікно для створення он-лайн посилання на дане опитування (див. рис. 16).

#### Получение ссылки на опрос "На скільки Вам подобається здобувати освіту "Бакалавр інформатики""

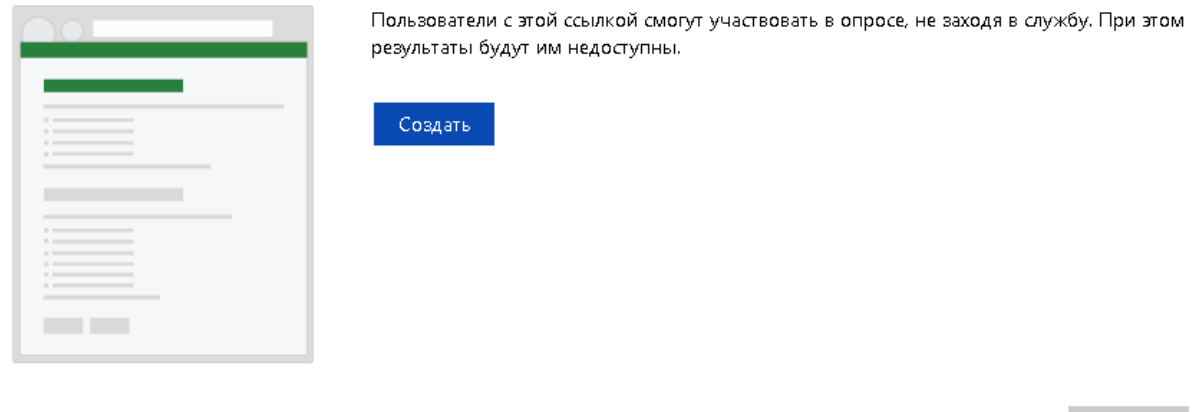

Готово

*Рис. 16. Вигляд вікна створення посилання на власне опитування*

У даному вікні ми маємо можливість створити це посилання за допомогою кнопки "Створити", при натисненні на яку сервіс сам створює посилання на Ваше опитування та пропонує його скоротити (див. рис. 17), при чому натиснувши на кнопку "Скоротити", даний сервіс скорочує посилання в декілька разів (див. рис. 18) і надає можливість скопіювати дане посилання.

survey&resid=81BC39DC8F8FD22D!115&authkey=!AEeUchYDCB6tG1s= Сократить

*Рис. 17. Вигляд вікна створення посилання на опитування*

http://sdrv.ms/19ZWrzB

*Рис. 18. Вигляд вікна скорочення посилання на створене опитування.*

Після створення посилання, автоматично відкривається файл Excel з результатами опитування (див. рис. 19).

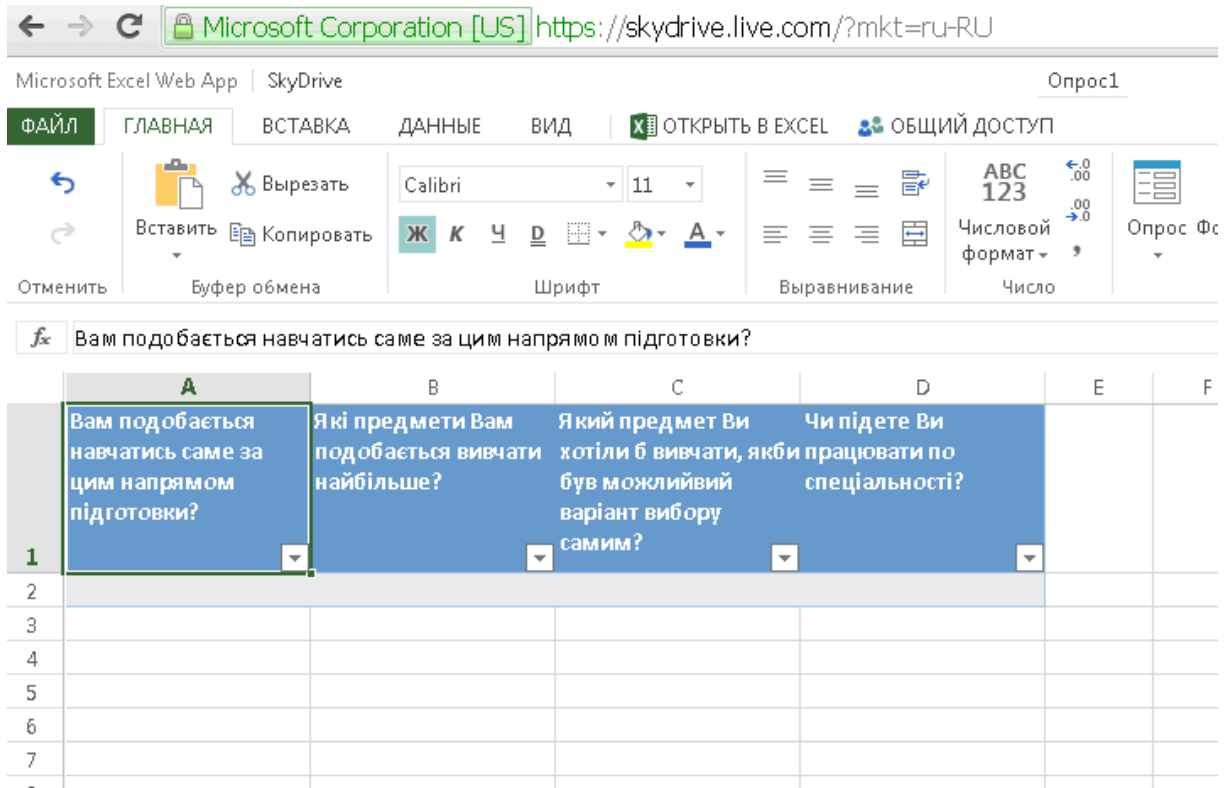

Хмарні технології в освіті

*Рис. 19. Вигляд вікна результатів опитування*

Розповсюдивши посилання на опитування, студент чи учень бачить перед собою вікно, в якому потрібно дати лише відповіді на запитання (див. рис. 20), при чому варто наголосити, що опитування можна проводити анонімно – не створювати запитань "Прізвище", "Нік" тощо.

Відповівши на усі запитання, потрібно лише натиснути кнопку "Відправити", при цьому якщо не всі обов'язкові поля заповненні, то система видасть відповідне повідомлення (див. рис. 21). Якщо все пройшло успішно, то система вам видасть повідомлення з подякою (див. рис. 22).

У той час, поки усі учасники заповнюють відповіді на опитування, у файлі, який був створений автором опитування, відбуваються автоматичні зміни, які полягають у занесенні усіх введених відповідей учасниками (див. рис. 23).

Створений файл з результатами опитування буде зберігатись у хмарному сховищі (див. рис. 24), до якого можна буде звернутись у будьякий момент.

Хмарний сервіс також надає можливість зберегти створений файл і на комп'ютер, для цього потрібно відкрити потрібний файл у сховищі, та натиснути пункт меню "Файл" – "Зберегти як…" – "Завантажити" (див. рис. 25).

T.

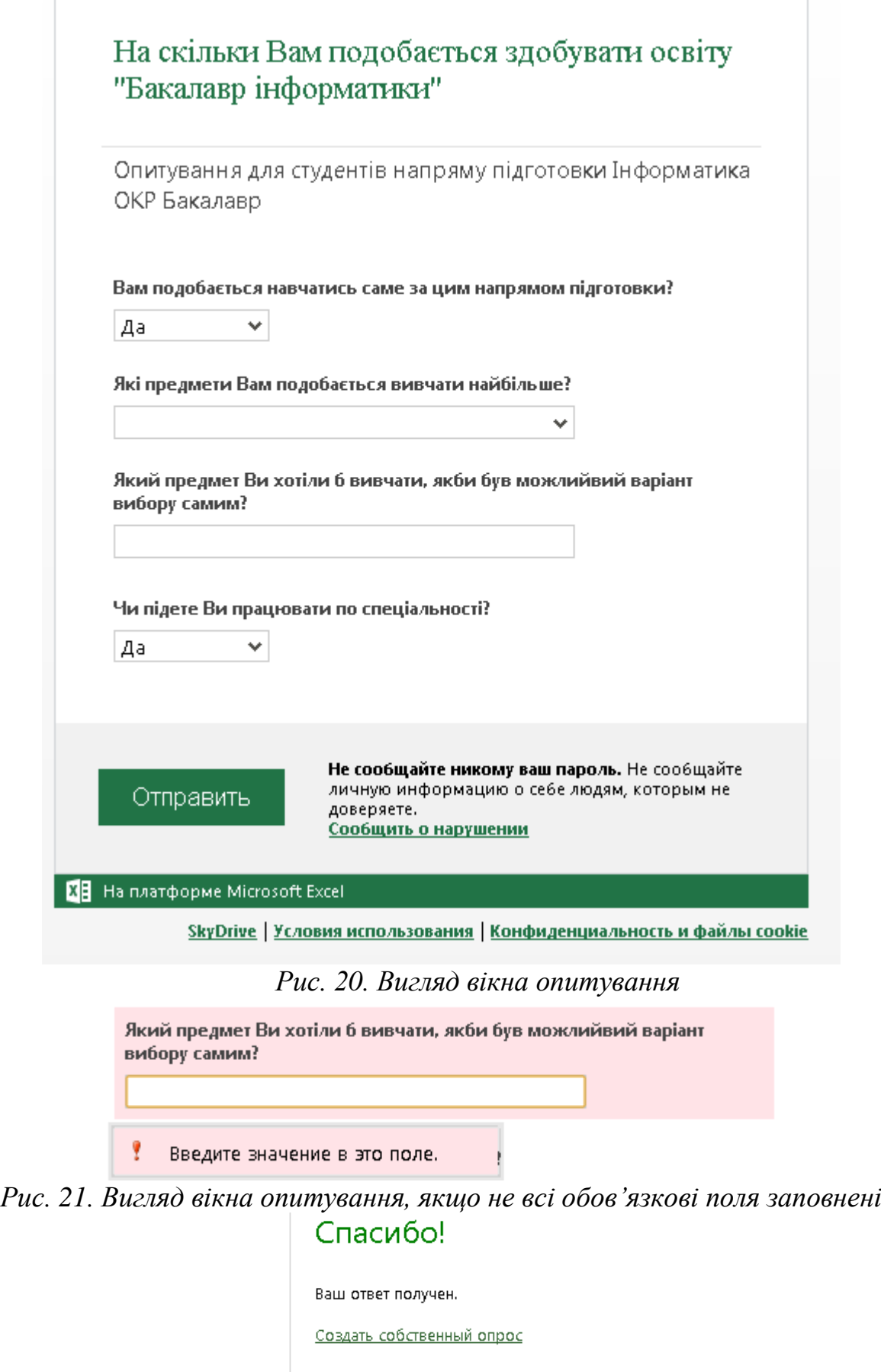

**ВЕ** На платформе Microsoft Excel

*Рис. 22. Вигляд вікна успішної відповіді на опитування*

Г

#### Хмарні технології в освіті

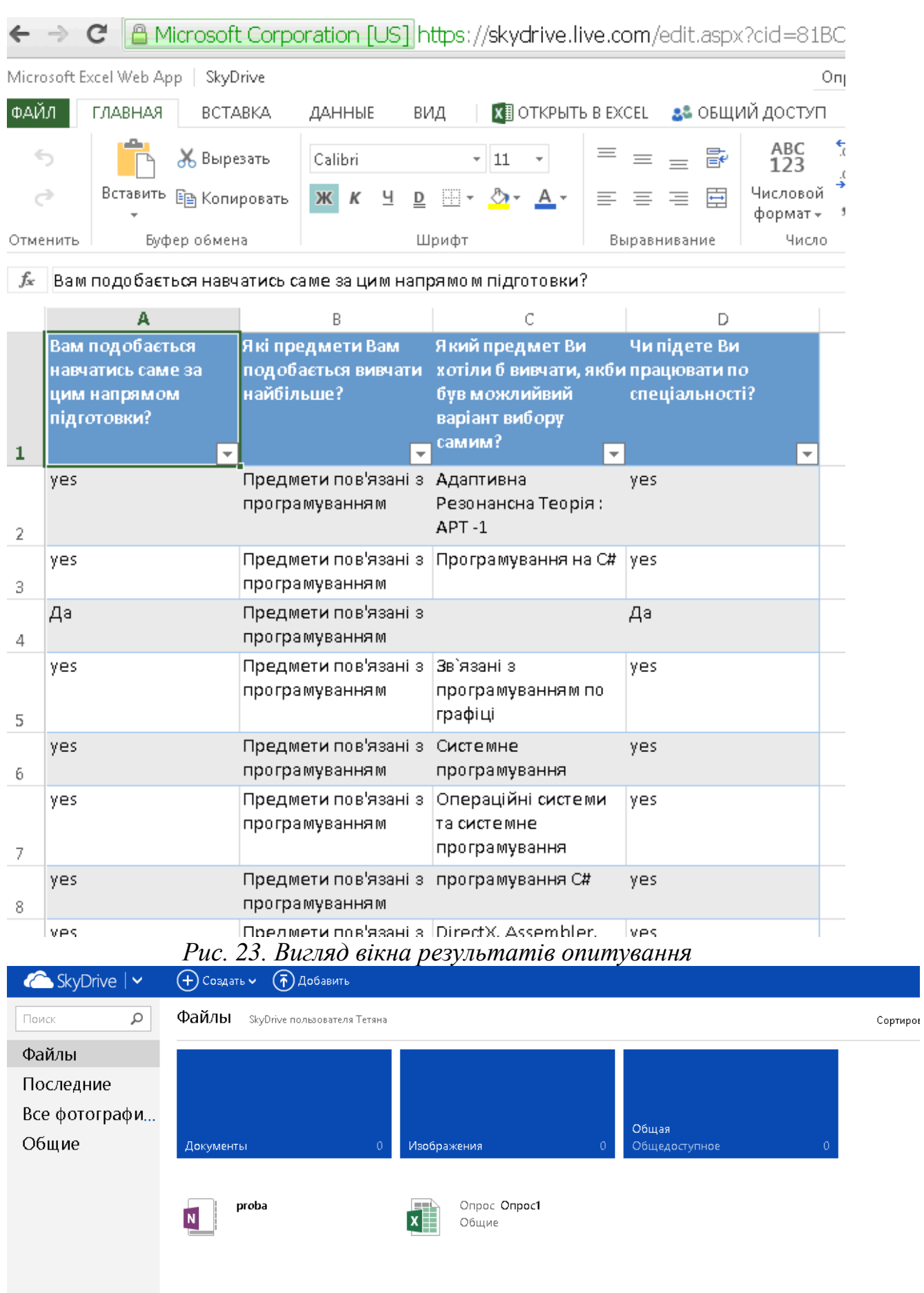

*Рис. 24. Вигляд вікна хмарного сховища skydrive*

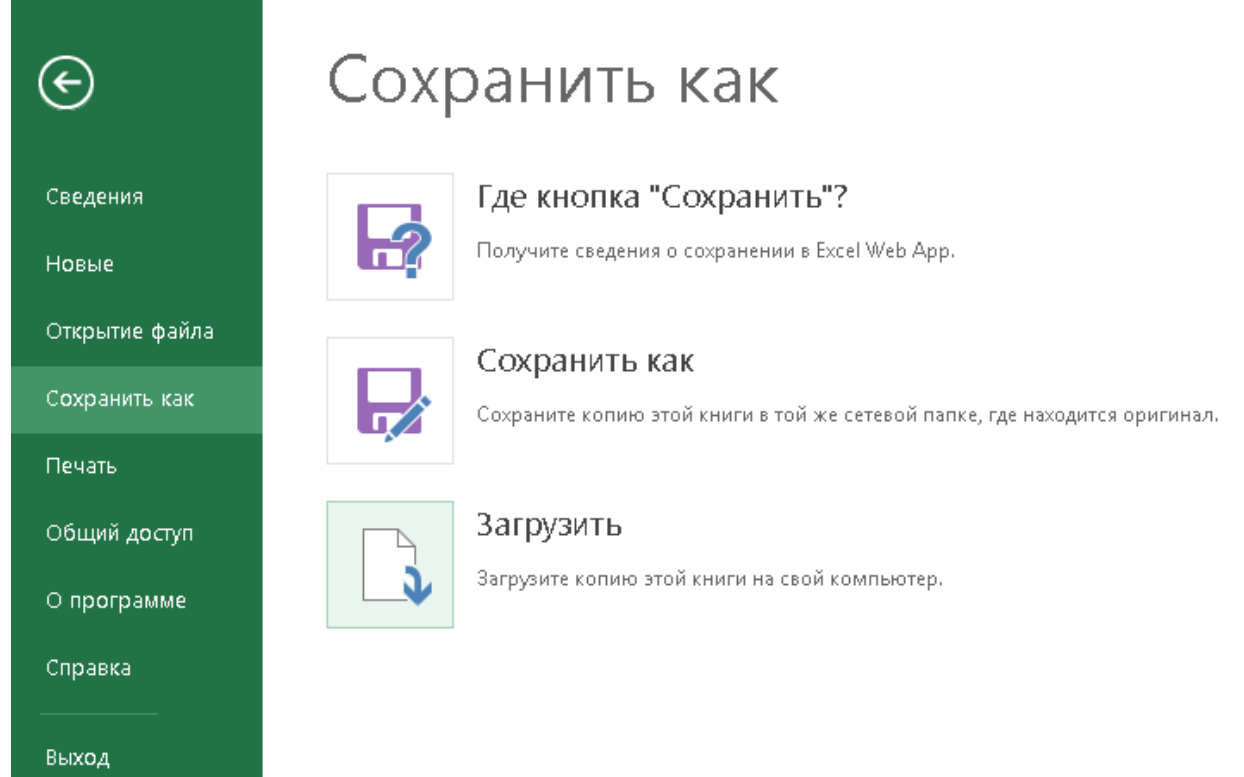

*Рис. 25. Вигляд вікна збереження файлу із хмарного сховища skydrive на комп'ютер*

Отже, можна зробити висновок, що хмарний сервіс для створення Інтернет-опитування є досить зручним як для педагогів, так і для учасників опитування. Адже забезпечення конфіденційності результатів та миттєве отримання результатів у єдиному файлі є безперечно лише перевагою.

#### *Завдання до лабораторної роботи:*

- 1. Засобами хмарних сервісів створити Інтернет-опитування на тему: «Переваги використання хмарних технологій в освіті»
- 2. Створити звіт у документі Word зі скріншотами з описом поетапного створення Інтернет-опитувань засобами хмарних технологій.
- 3. Навести переваги використання хмарних сервісів для створення Інтернетопитувань.

## **Лабораторна робота №5**

### <span id="page-32-1"></span><span id="page-32-0"></span>Хмарні сервіси як заміна офісним додаткам: створення презентацій засобами хмарних технологій

#### *Теоретичні відомості*

У наш час, еру інформатизації та постійного оновлення програмного забезпечення все більшою популярністю користуються різні сервісі для створення електронних презентацій, зокрема й хмарний сервіс Prezi. Варто зазначити, що даний сервіс, у порівнянні з іншими, є англомовним, тому для користування ним потрібно хоча б на рівні "користувача" знати англійську

мову. Для створення презентації потрібно увійти у систему  $\frac{\log n}{\log n}$  увівши логін та пароль (див. рис. 26) (у випадку, коли користувач не зареєстрований

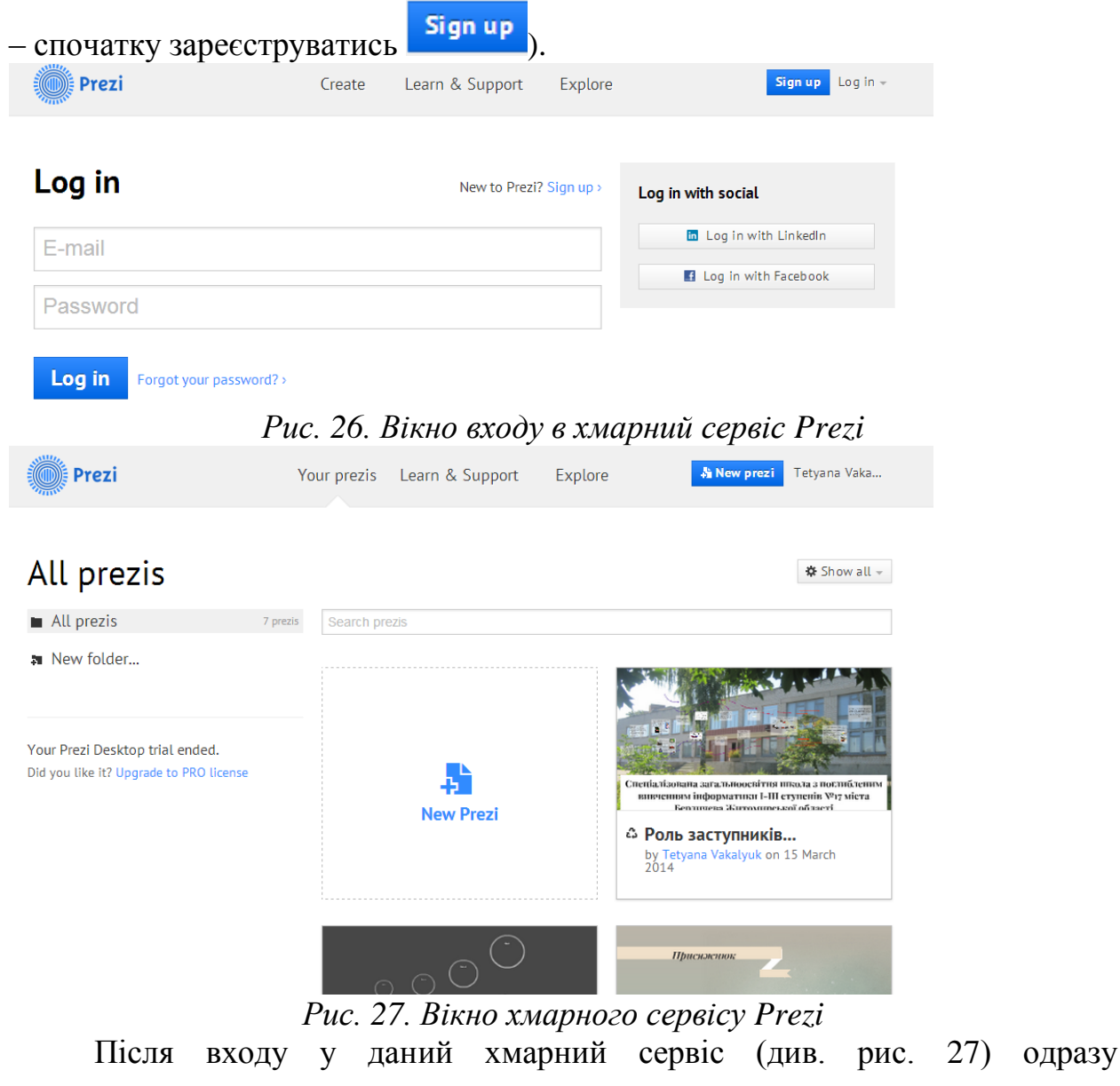

висвітлюються усі наявні презентації у даного користувача. Їх можна у будьякий момент часу редагувати.

Отож, для створення нової презентації у даному сервісі потрібно вибрати New Prezi, після чого відкриється нова вкладка для вибором шаблону презентації (див. рис. 28). Вибираємо той шаблон, який Вас

найбільш влаштовує та натискаємо кнопку **Use template** Choose your template **Popular Templates** Latest More Search for Templates  $\alpha$ Exam-**TEAMWORK** Literature ination  $\overline{4}$  $\overline{6}$ **Contact** Journey Examination Teamwork Literature Joumey **GROWTH World Map** TO MARS World Map 1 **Mission to Mars** Growth Cells  $\mathbf{1}$ **Vital signs** NEWSPAPER HEADLINE FROM 8007 Headline 1 **TO RESULT** 

**INPUT / OUTPUT Vital Signs** 

Headline

*Рис. 28. Шаблони презентацій, наявні у хмарному сервісі*

Відкривається вкладка з шаблоном презентації та з заготовками слайдів (див. рис. 29).

Для переходу між слайдами можна користуватись зменшеними зображеннями слайдів, які знаходяться в лівій частині екрану.

Для додавання заголовку або тексту, потрібно натиснути на

відповідному місці слайду **Click to add Title**  $_{a\bar{0}o}$ Click to add text

відповідно. Для введення тексту у будь-якому іншому місці слайду потрібно лише двічі клацнути мишею на потрібному місці слайда.

Input-Output

**×** Untitled Prezi  $\sqrt{a}$  B цие - neota@mail. x (2 (1) Одноклассники Vour prezis | Prez  $\Rightarrow$   $\textbf{C}$  prezi.com/mwpk-pmayplb/edit/#6\_30863873  $\overline{\mathbf{L}}$  $\begin{array}{c}\n\bullet \\
\bullet \\
\bullet \\
\bullet\n\end{array}$  Frames & At  $\begin{array}{c}\n\bullet \\
\bullet \\
\bullet\n\end{array}$  Themes  $\overline{\rightarrow}$  **B** Saved at 23:47  $\equiv -$  at **ID** Present .J.  $\triangle$  Edit Path **Click to add Title** Click to add text 8  $+$  Add

Хмарні технології в освіті

#### *Рис. 29. Слайди презентації*

Текст, який вводимо маємо право форматувати: розмір, колір, нарис шрифту, а також його розміщення (див. рис. 30).

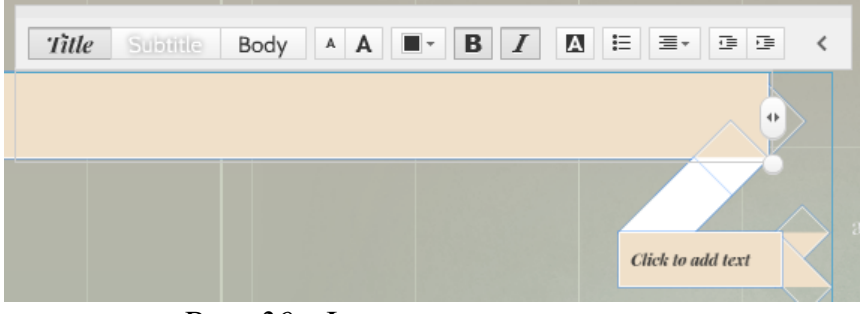

*Рис. 30. Форматування тексту*

Для додавання слайдів потрібно натиснути кнопку Frames & Arrows, вибрати вигляд відповідного слайду (див. рис. 31) та відмітити місце на презентації, куди має бути вставлений даний слайд. Також у даному сервісі є можливість добавляння картинок, фотографій, музичних файлів, відео файлів тощо

疆 Insert

(див. рис. 32).

戌

#### Хмарні технології в освіті

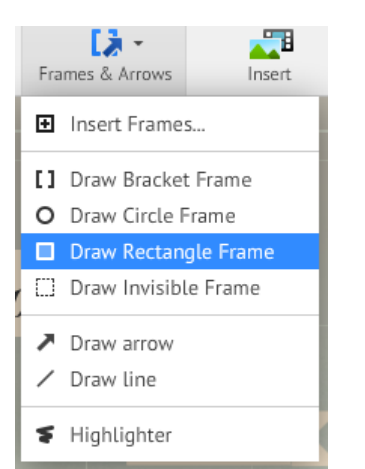

*Рис. 31. Види рамок для слайдів*

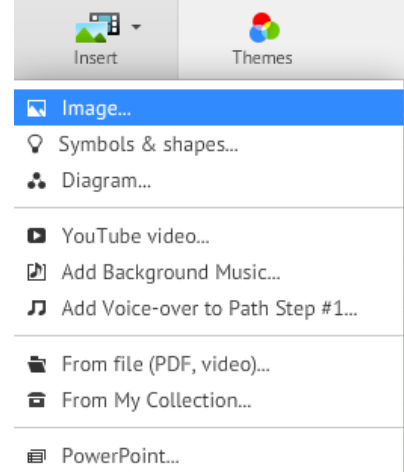

*Рис. 32. Меню вставки додаткових файлів*

Для вставки картинки, потрібно вибрати пункт меню Image… (див. рис. Insert image

Select files... 32), далі у віконці, яке відкриється вибрати , після чого відкриється додаткове вікно для вибору файлу з комп'ютера, на якому працює користувач (див. рис. 33).

Після кожної дії хмарний сервіс автоматично зберігає презентацію  $\Box$  Saved at 23:47, але при потребі можна натиснути відповідну кнопку  $\Box$ 

Для перегляду презентації потрібно натиснути кнопку <sup>ревен</sup>, для редагування черги слайдів, їх послідовність та розміщення на головному слайді – кнопку  $\left| \right.$   $\leq$  Edit Path  $\left| \right.$ .

Готову презентацію є можливість завантажити як презентацію портативну, поділитись посиланням на неї тощо (див. рис. 34), для цього потрібно вибрати необхідний пункт у меню  $\frac{d}{dx}$  Share  $\sim$
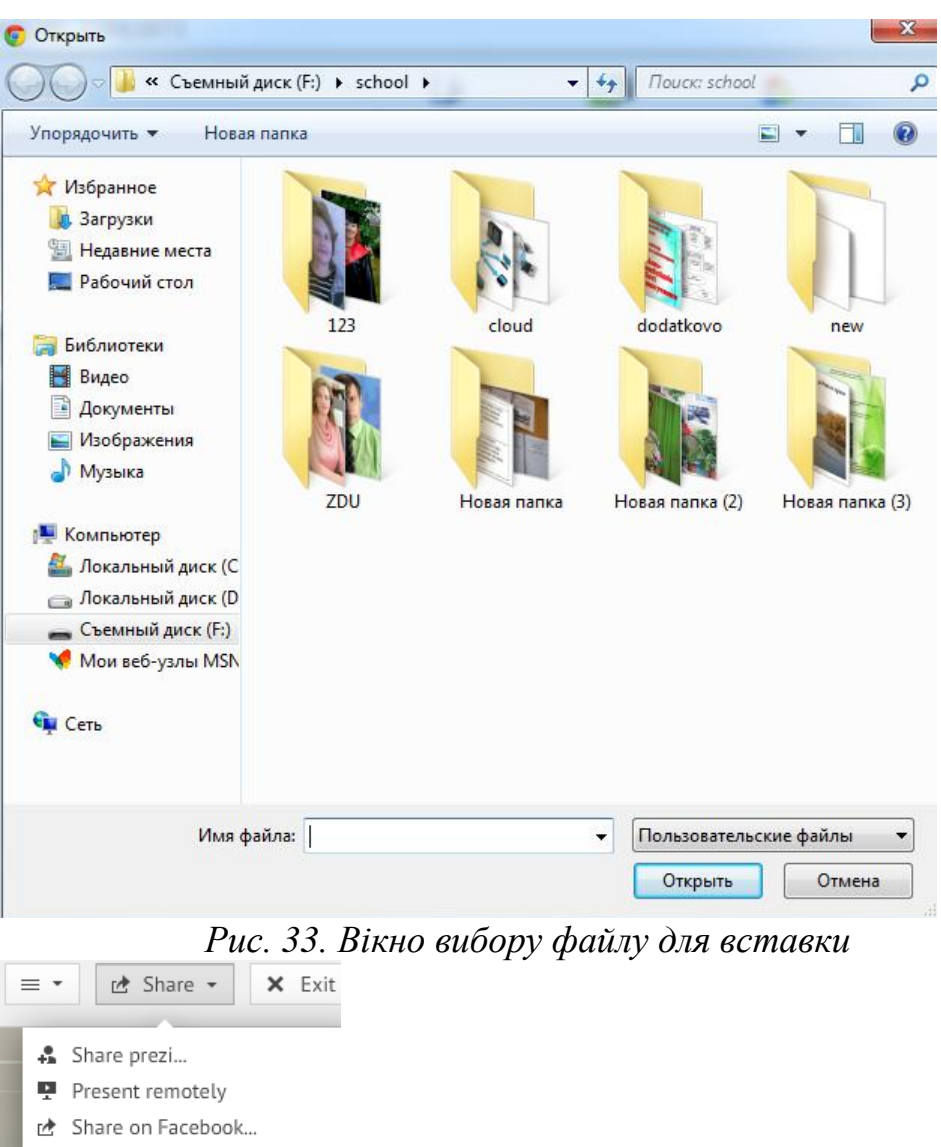

Хмарні технології в освіті

*Рис. 34. Пункти меню для скачування презентації*

壹 Download as PDF

 $\bigstar$  Download as portable prezi

Варто відмітити, що даний хмарний сервіс є досить зручним у використанні, оскільки також не потребує ніякого додатково встановленого програмного забезпечення і дає можливість працювати on-line.

## *Завдання до лабораторної роботи:*

- 1. Засобами хмарних сервісів розробити презентацію на тему: «Хмарні технології в освіті»
- 2. Створити звіт у документі Word зі скріншотами з описом поетапного створення презентацій засобами хмарних технологій.

## **Лабораторна робота №6**

## Хмарні сервіси як заміна офісним додаткам: створення документів із наданням прав спільного доступу декільком користувачам

## *Теоретичні відомості*

Найбільш поширеними у використанні є хмарні сервіси призначені для набуття навичок роботи з веб-сервісами та звичайними документами. Серед них розглянемо хмарну платформу Google Apps Education Edition, основними інструментами якої для використання студентами і викладачами є: електронна пошта Gmail (перевагами даного сервісу є підтримка текстового та голосового чату Google Talk, а також відеочату); календар Google; диск Google – сховище для зберігання власних файлів та можливістю настройки прав доступу до них; Google Docs – сервіс для створення документів, таблиць і презентацій з можливістю надання прав спільного доступу декільком користувачам.

Зупинимось більш детально на сервісі, який надає можливість створювати документ з наданням прав спільного доступу декільком користувачам.

Для того, щоб скористатись такими можливостями потрібно, перш за все, зареєструватись хоча б у електронній пошті Gmail або мати свій власний аккаунт на платформі Google Apps.

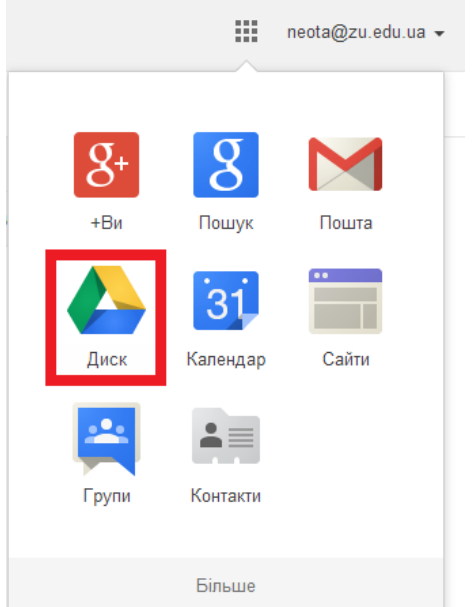

*Рис.35. Можливості платформи Google Apps*

Увійшовши у свій аккаунт (не важливо, чи то з електронної скриньки чи то просто з сервісів Google), дана платформа дозволяє користуватись усіма своїми можливостями. Зокрема, пошта, конструктор сайтів, диск, календар тощо (див. рис. 35). Для того, щоб скористатись ними, потрібно перш за все вибрати один із сервісів, натиснувши кнопку  $\frac{1}{2}$  зліва від облікового запису, який знаходиться у правому верхньому куточку екрану. Щоб створити документ із наданням можливості спільного доступу декільком користувачам, потрібно вибрати хмарний сервіс "Диск" (див. рис. 35).

Після заходження у даний сервіс Вашій увазі пропонуються файли, які є у Вас в наявності (див. рис. 36), надається можливість завантажити файли в

даний сервіс <sup>1</sup> або ж створити власний документ **создать** Отож, натискуємо кнопку "Создать" і у нас відкривається меню для вибору типу документу, який потрібно створити (див. рис. 37).

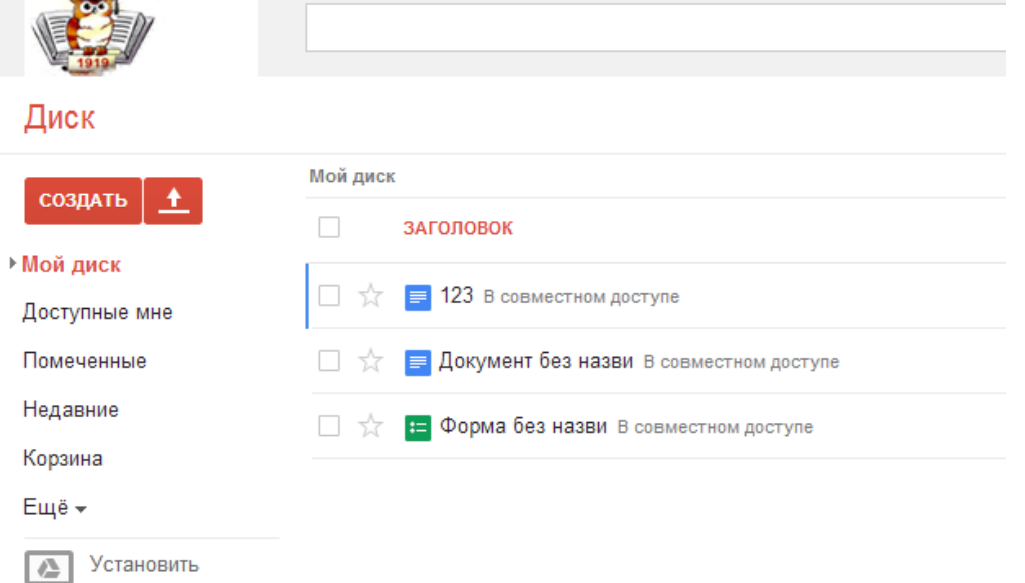

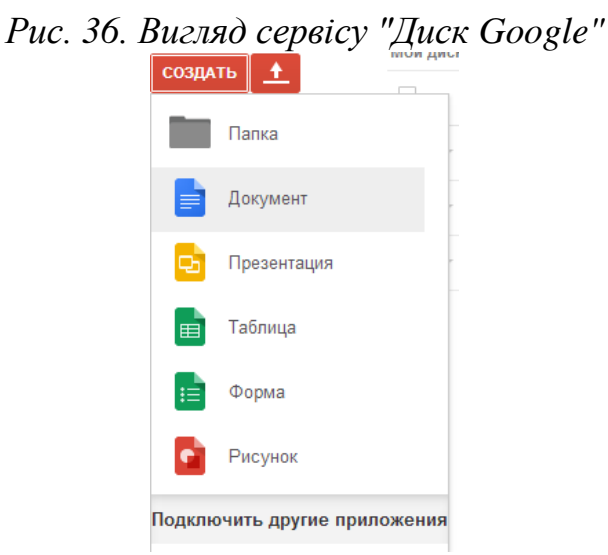

## *Рис. 37. Типи документів, які можна створити у сервісі Google Apps*

Вибираємо той тип, який ми створюємо (ми розглянемо приклад створення текстового документу, тому вибираємо пункт меню "Документ"). Внаслідок чого відкривається вікно (див. рис. 38) з новим текстовим документом, досить схоже до звичайного документу Microsoft Word, до якого Ви усі звикли. Усі функції в даному сервісі досить схожі до функцій, які можна застосовувати у звичайному редакторі MS Word (редагування, форматування, друк тощо). Хоча є одна особливість в даному сервісі – після кожної зміни, яка відбувається в документі, документ автоматично

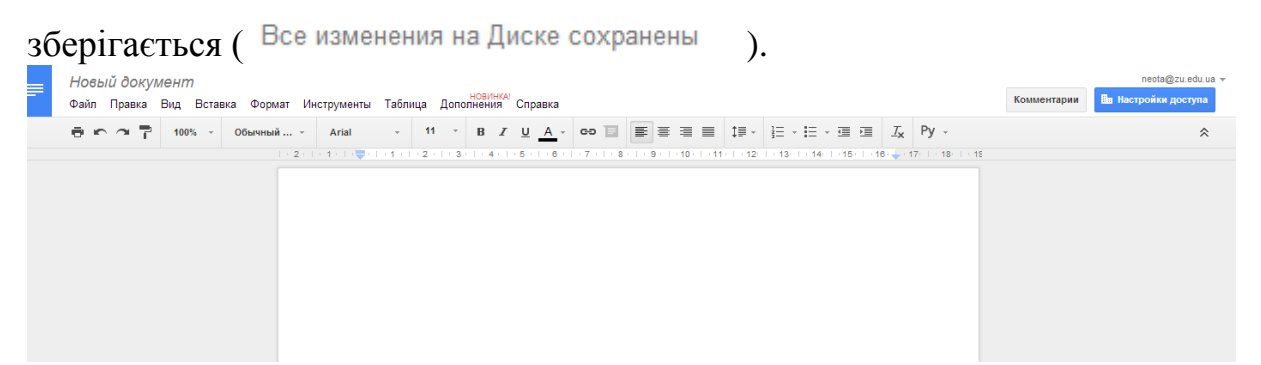

*Рис. 38. Вигляд вікна з створеним новим текстовим документом*

Для надання прав спільного доступу декільком користувачам, потрібно вибрати пункт меню "Файл" – "Совместный доступ…" (див. рис. 39).

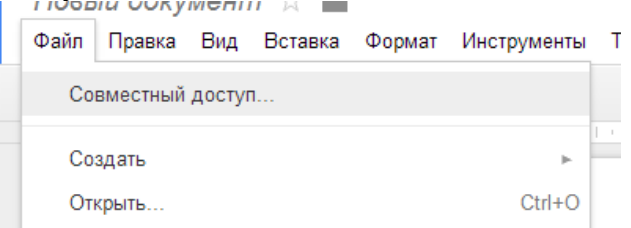

### *Рис. 39. Пункти меню*

Після цього система запропонує Вам надати назву даному документу (див. рис. 40).

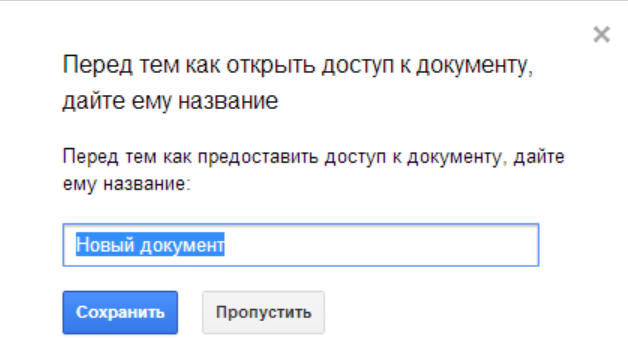

*Рис. 41. Вигляд вікна для надання імені спільному документу*

Далі Вам пропонується запросити користувачів з можливістю оповістити їх електронної поштою (див. рис. 41). При цьому Вам надається також можливість виставити тип прав, які Ви надаєте користувачу для користування даним документом: редагування, читання, коментування чи права власника (див. рис. 42), а також надається можливість ще й скопіювати шлях до даного документа.

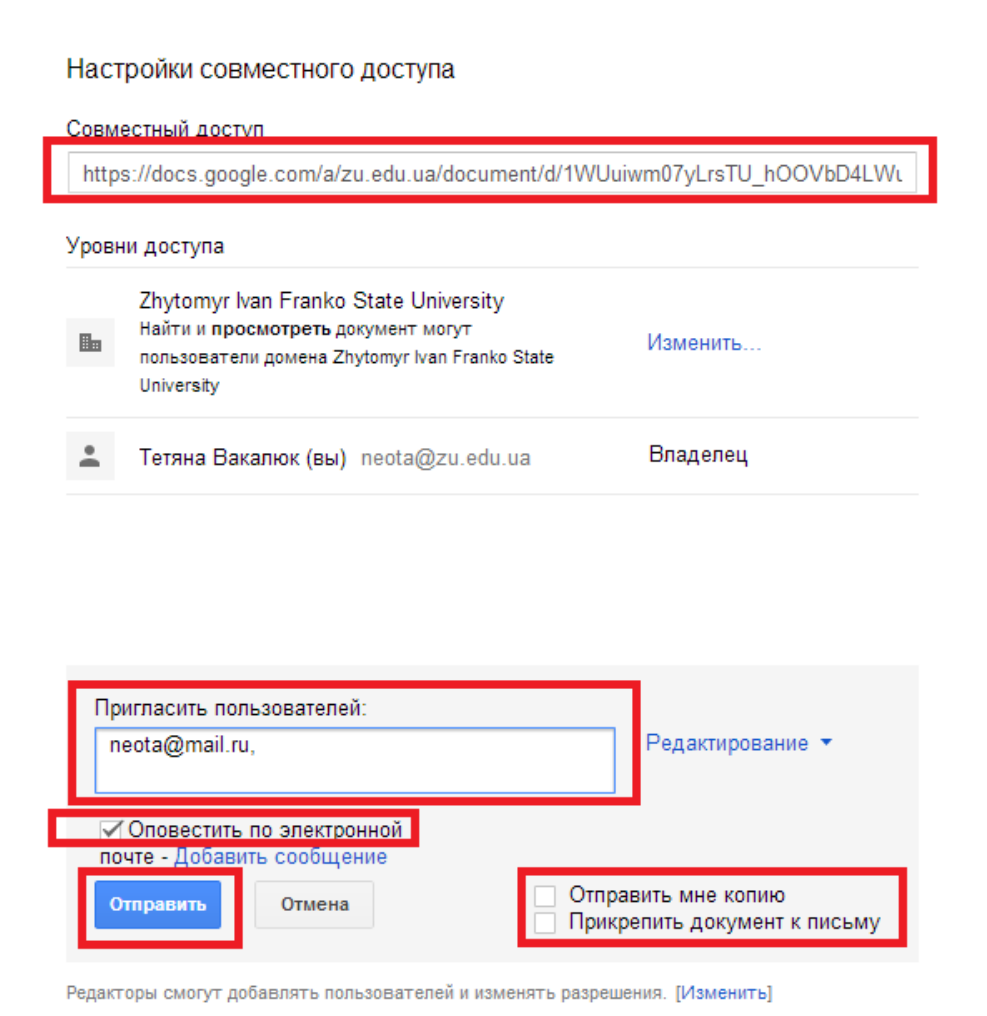

#### *Рис. 41. Встановлення налаштувань документа з спільним доступом*

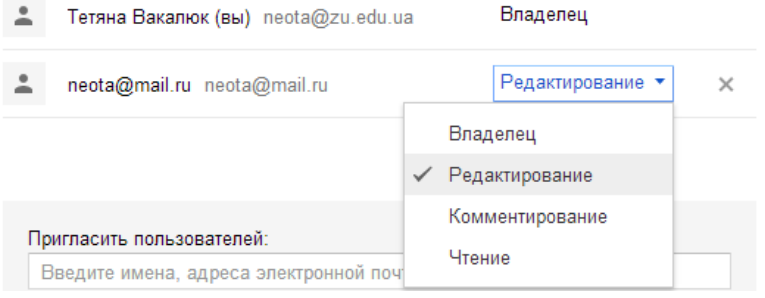

### *Рис. 42. Типи прав доступу*

Після встановлення усіх налаштувань, потрібно лише натиснути кнопку "Отправить", і ще один раз якщо система запитає дати згоду на спільний доступ до документа. Одразу система покаже Вам рівні доступу різних користувачів до даного документа (див. рис. 43). Натискаємо кнопку "Готово" – тепер може користуватись даним документом одразу декілька користувачів.

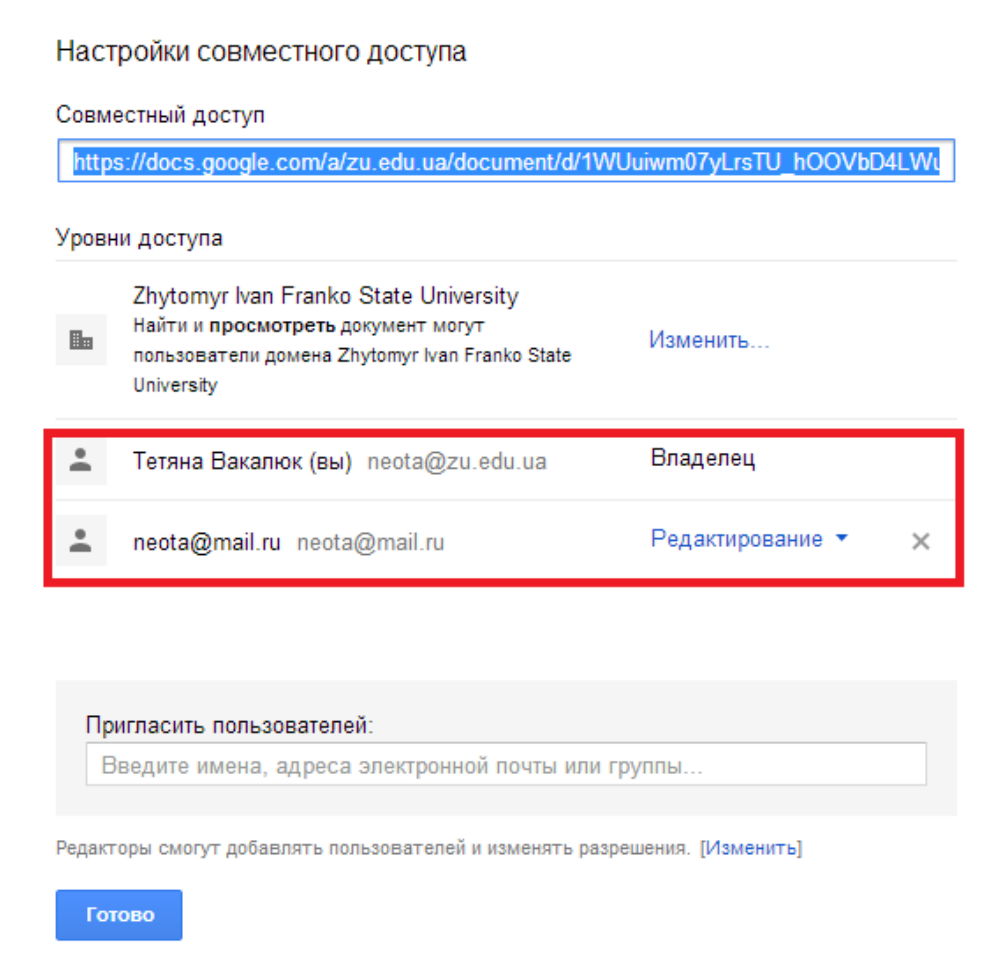

## *Рис. 43. Рівні доступу до документа*

На ім'я користувача, якому Ви відправили листа з вказівкою про спільний доступ до документа прийде лист (див. рис. 44), в якому буде вказано, що користувачу надано доступ до певного файлу, і натиснувши на відповідне посилання, користувач може перейти до даного документа та редагувати його.

Тепер змінюючи документ у кожного користувача буде висвітлюватись, який користувач що саме написав (див. рис. 45).

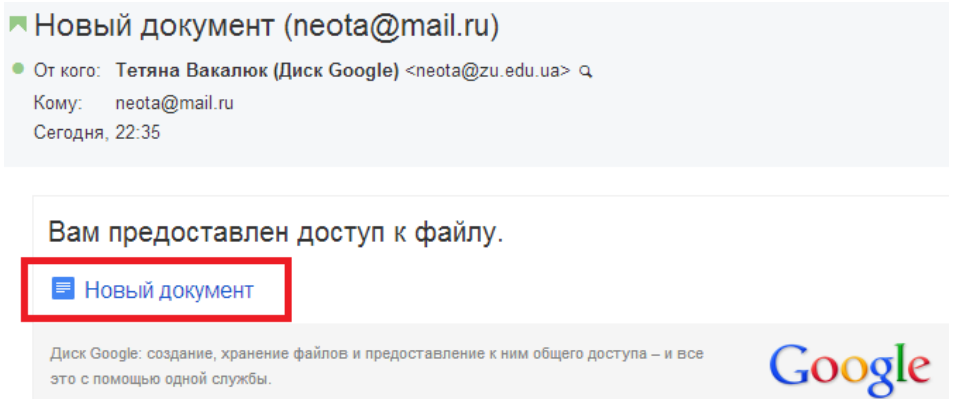

*Рис.44. Лист з повідомленням про надання доступу до документа*

Тетяна Вакалюк Привіт! Мене звати Тетяна! А тебе?

Мене Марина:)

## *Рис. 45. Вигляд зміненого тексту двома користувачами*

Однією з основних переваг у використанні хмарних платформ та сервісів є безперечно доступність навчання у будь-якому місці та у будь-який час. Учень може почати виконання завдання в школі, при цьому продовжити роботу він може й будучи вдома не маючи необхідності копіювати виконане завдання на носії інформації. Це все можливо завдяки тому, що всі необхідні відомості та дані можна зберігати на віддаленому сервері.

## *Завдання до лабораторної роботи:*

- 1. Засобами хмарних сервісів створити документ, надавши право доступу декільком користувачам.
- 2. Створити звіт у документі Word зі скріншотами з описом поетапного створення документу, надавши право доступу декільком користувачам.
- 3. Навести переваги використання таких сервісів.

## **Лабораторна робота №7**

## Хмарні сховища як заміна накопичувачів: порівняльна характеристика

## *Теоретичні відомості*

Досить зручними у використанні є також хмарні сховища. До найбільш відомих відносять Google Drive, SkyDrive, Dropbox, MailRu та інші.

## *Порівняльна характеристика хмарних сховищ* **OneDrive**

*Переваги:* Сервіс OneDrive відмінно працює з пристроями Windows, тому що він вбудований в цю операційну систему, встановлену на персональних комп'ютерах, планшетах і смартфонах. Відкрити збережені в OneDrive файли за допомогою інших додатків компанії Microsoft, таких як Word або Photos. Так як OneDrive тісно пов'язаний з Microsoft Office, це хороший вибір для тих, хто часто користується програмами Office.

*Недоліки:* Якщо всі ваші пристрої не працюють в операційній системі Windows, сервіс OneDrive перестає бути таким вже привабливим. Існують додатки для інших пристроїв, але абсолютно ясно, що OneDrive призначений саме для пристроїв на Windows. Для того щоб користуватися OneDrive, вам доведеться відкрити свій обліковий запис Microsoft, яка дасть доступ до Outlook, Xbox Live та інших сервісів Microsoft, незалежно від того, хочете ви цього чи ні.

І останнє: Microsoft дотримується більш суворої політики щодо файлів, які ви завантажуєте в OneDrive, ніж будь-який інший сервіс хмарного зберігання даних. Вам не можна зберігати файли: зображують будь-який вид наготи, підбурюють до прояву расизму або пропагують його і т.д.

Зараз важко сказати, наскільки завзято Microsoft буде дотримуватися ці обмеження, але вони, тим не менш, є частиною «Умов надання послуг», з якими ви погоджуєтеся при реєстрації.

## **Dropbox**

*Переваги:* Найсильнішим сервісу є те, що він однаково добре працює на Windows і Mac, Android і iOS. Сервіс спроектований настільки простим і елегантним, що будь-якому буде легко навчитися працювати з ним. Десктопні програми легко працюють з файловою системою вашого комп'ютера.

*Недоліки:* На думку автора, дизайн сайту Dropbox - найслабший з усіх сервісів хмарного зберігання даних. Він простий і зрозумілий, але ви не можете управляти тим, як відображаються файли. Однак у вас є набагато більше можливостей ділитися файлами на сайті, що майже компенсує такий примітивний дизайн.

## **Google Drive**

*Переваги:* Якщо у вас вже є обліковий запис Google, для установки Google Drive знадобиться мало зусиль. Якщо ви користуєтеся поштою Gmail,

ви можете зберігати вкладені в листи файли в Google Drive безпосередньо, всього лише в кілька кліків.

*Недоліки:* У Google Drive немає можливості автоматично завантажувати фотографії з вашого смартфона прямо в сервіс. Замість цього у Google є функція Auto Backup в мобільному додатку Google+, яке відправляє ваші фотографії в профіль Google+.

#### **Box**

*Переваги:* Для бізнес-користувачів сервіс Box є відмінним вибором, тому що в ньому є безліч інструментів для спільної праці і управління приватністю файлів.

*Недоліки:* У той час як будь-хто може зареєструвати безкоштовну персональну обліковий запис в Box, нескінченні можливості надання сервісом доступу до файлів і налаштування приватності будуть недоступні тим користувачам, які використовують Box тільки як персональне сховище даних. Якщо ви намагаєтесь працювати всього з декількома папками і файлами, навігація по представленим на сайті box'а функціям може виявитися приголомшливою.

Покажемо можливості такого хмарного сховища, яке надає нам служба MailRu. Чому саме MailRu запитаєте Ви? Для відповіді на тце запитання наведемо таке порівняння: служба Google Drive надає у безкоштовне користування своїм користувачам лише 30 Гб пам'яті, SkyDrive – ще менше – лише 7 Гб, а MailRu на даний час надає у безкоштовне користування 100 Гб пам'яті (хоча ще у січні місяці на початку роботи даного хмарного сховища сервіс надавав 1Тб, що рівне 1000 Гб пам'яті).

Для того, щоб скористатись даним сервісом, необхідно, перш за все, бути зареєстрованим на сайті Mail.Ru. Зайшовши у свою електронну скриньку, сервіс надає можливість користування іншими своїми проектами (див. рис. 46). Для користування хмарним сховищем потрібно перейти за посиланням "Облако".

| Все проекты $\star$ |              |                        |  |
|---------------------|--------------|------------------------|--|
| ABTO                | Карты        | ТВ программа           |  |
| Афиша               | Леди         | Товары                 |  |
| Бизнес              | Недвижимость | Cars                   |  |
| Гороскопы           | Облако       | Hi-Tech                |  |
| Деньги              | Ответы       |                        |  |
| Дети                | Погода       | <b>Q</b> Arent Mail.Ru |  |
| Добро               | Работа       | <b>А</b> Браузер       |  |
| Здоровье            | Рейтинг      | • Спутник              |  |
| Календарь           | Спорт        | <b>ICQ</b>             |  |

*Рис. 46. Всі проекти служби MailRu*

#### Хмарні технології в освіті

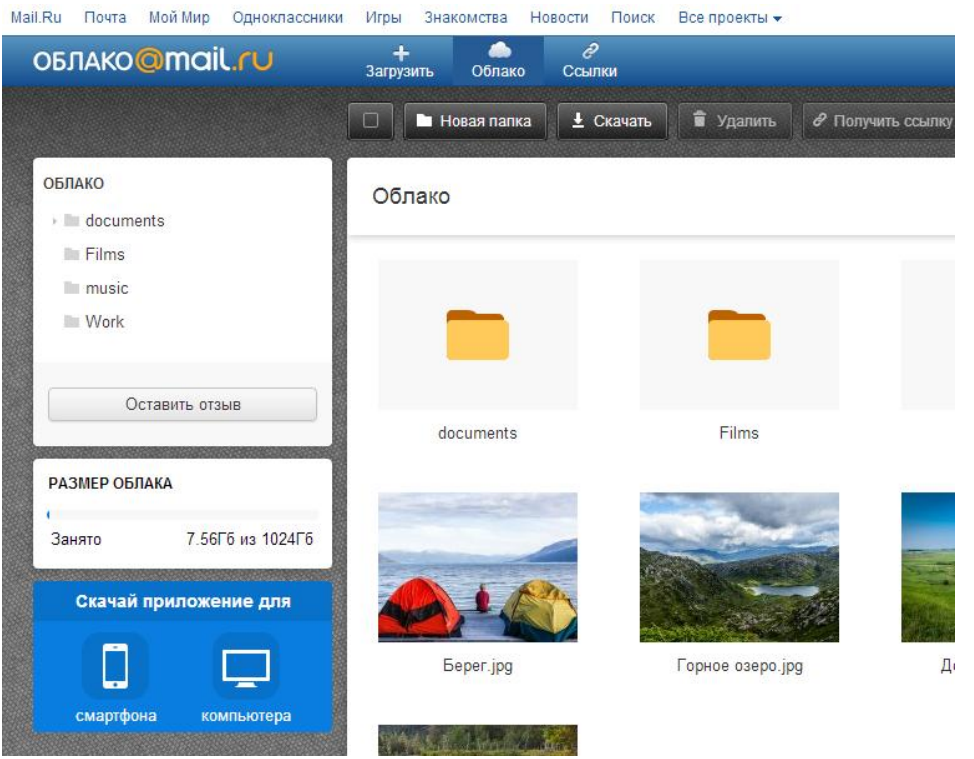

*Рис. 47. Хмарне сховище служби MailRu*

Перейшовши до хмарного сховища, перед нами постає структура папок власного сховища, розмір зайнятого місця (у даному випадку це 7Гб з 1000 Гб). У даному сховищі Ви маєте змогу робити такі дії: завантажувати файли

у сховище загрузить, скачувати файли зі сховища + скачать, створювати структуру папок та розподіляти файли по папкам як Вам буде зручно **ОБЛАКО** 

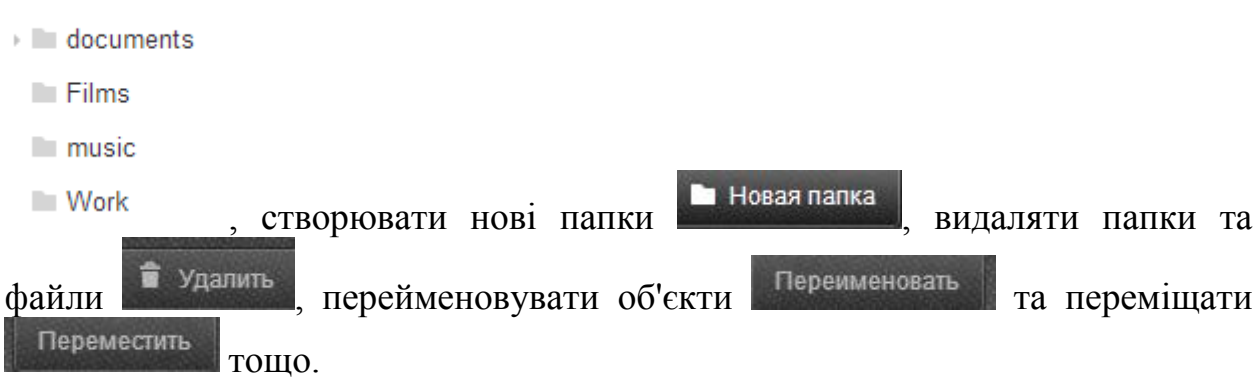

У наш час, коли наші дані не можуть бути 100% захищені, з огляду на існування різних типів вірусів, досить корисно мати можливість користуватись не лише флешами та DVD дисками, а й хмарними сховищами.

## *Завдання до лабораторної роботи:*

- 1. Засобами хмарних сервісів розробити презентацію на тему: «Порівняльна характеристика хмарних сховищ»
- 2. Використовуючи хмарні сховища надати доступ до своїх документів іншим користувачам. Описати покроково з описом дій.
- 3. Описати порівняльну характеристику хмарних сховищ.

## **Лабораторна робота №8**

## Тема: «Хмарні LMS: проектування ХОНС»

## *Теоретичні відомості*

Learning Management System (LMS) – система управління навчанням, використовується для розробки, управління та поширення навчальних онлайн-матеріалів із забезпеченням спільного доступу. Матеріали розміщуються в навчальному середовищі із завданням послідовності вивчення. До складу LMS входять різного роду індивідуальні завдання, проекти для роботи в малих групах та навчальні елементи для всіх студентів, орієнтовані як на змістовному компоненті, так і на комунікативному.

Існує ряд систем управління навчанням, за допомогою яких можна здійснювати навчання з використання мережі Інтернет. Таким чином, процес навчання можна здійснювати в режимі реального часу, організовуючи онлайн лекції та семінари. LMS характеризуються високим рівнем інтерактивності і дозволяють брати участь у процесі навчання людям, що знаходяться в різних країнах і мають доступ до мережі Інтернет.

LMS за формою використання поділяють умовно на два види:

- 1. *LMS як програмне забезпечення*, яке призначене для інсталяції на власних серверах ВНЗ. Використання LMS такого типу передбачає отримання ВНЗ відповідної послуги у провайдера за хмарною моделлю IaaS. Зрозуміло, що експлуатація таких LMS потребує наявності відповідного персоналу, а також програмних засобів.
- 2. *LMS як Web-платформа*, створена провайдером, що використовується користувачами для управління навчально-виховним процесом. Використання LMS такого типу передбачає отримання ВНЗ відповідної послуги у провайдера за моделлю надання хмарним послуг SaaS. Завдяки чому усі основні функції по забезпеченню працездатності та технічного забезпечення покладається на конкретного провайдера.

Розглянемо існуючі LMS, які надають у користування світові провайдери.

**Geenio** [\[18\]](#page-64-0) є сучасною і комплексною платформою для управління процесом навчання і створення навчальних курсів. Вона надає інструменти для створення повного навчального циклу: від створення контенту до кінцевого аналізу результатів.

#### Хмарні технології в освіті

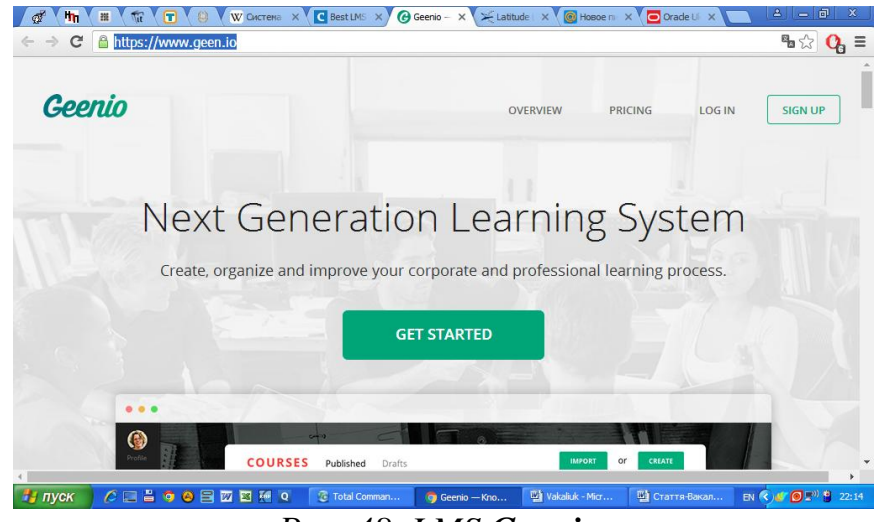

### *Рис. 48. LMS Geenio.*

**Moodle** [\[16\]](#page-64-1) – це безкоштовна онлайн система управління навчанням для педагогів по всьому світу з відкритим вихідним кодом для електронного навчання, який можна настроїти під будь-який навчальний заклад. Дана LMS була розроблена в Австралії.

Основні можливості, які надає LMS Moodle: наявність безкоштовної версії, розгортання образу на сервері, мобільний та веб – інтерфейс, навчальна документація, можливість проводити Вебінари, онлайн навчання, особистісний простір, онлайн підтримка тощо.

**Oracle** [\[20\]](#page-64-2) – заснована у 1977 році у Сполучених Штатах Америки. Основні можливості, які надає дана LMS: розгортання образу на сервері, навчальна документація, можливість проводити Вебінари, онлайн навчання, онлайн підтримка тощо. Відмінність від попередньої LMS є інтегровані хмарні додатки і сервіси платформи.

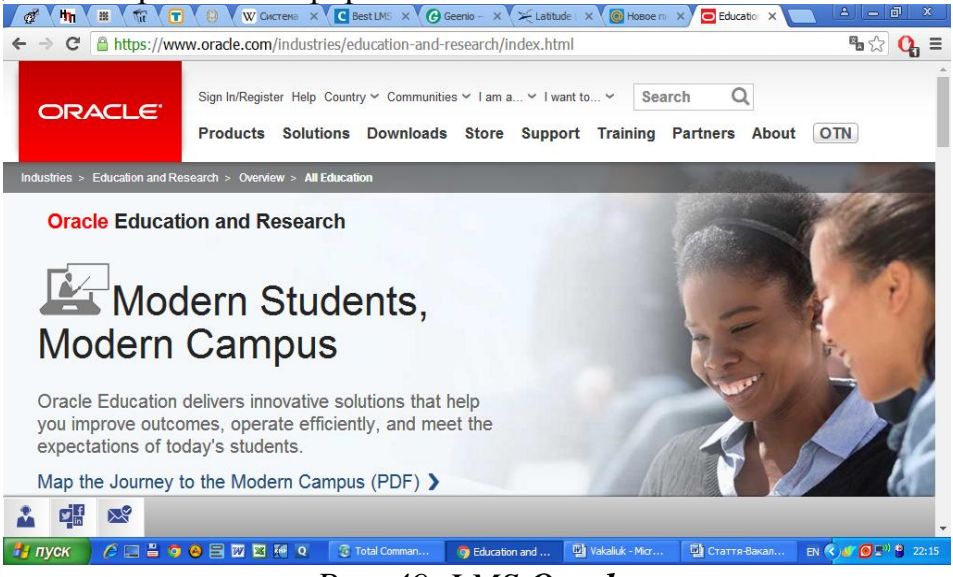

## *Рис. 49. LMS Oracle.*

**Learner Nation** [\[10\]](#page-63-0) – LMS на основі хмари, яка дозволяє організаціям створювати і розгортати навчальні середовища для будь-яких потреб, заснована у 2012 році у Сполучених Штатах Америки.

Основні можливості, які надає дана LMS: наявність безкоштовної демоверсії, розгортання образу на сервері, мобільний та веб – інтерфейс, Хмарні технології в освіті

навчальна документація, можливість проводити Вебінари, онлайн навчання, особистісний простір, онлайн підтримка тощо.

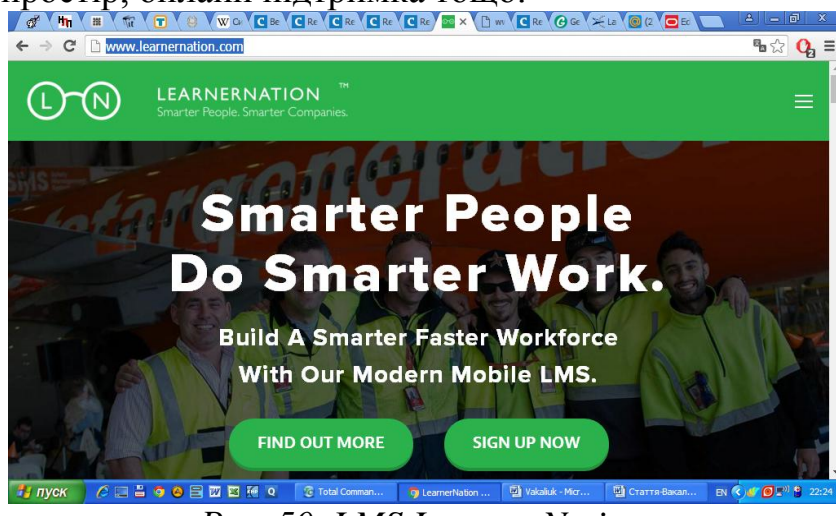

*Рис. 50. LMS Learner Nation.*

**iSpring** [\[8\]](#page-63-1) – легка у використанні хмара на основі системи управління процесом навчання для навчання і оцінки співробітників або студентів у мережі Інтернет, заснована у 2007 році у Сполучених Штатах Америки.

Основні можливості, які надає дана LMS: наявність безкоштовної пробної версії, мобільне розгортання, веб – інтерфейс, навчальна документація, можливість проводити Вебінари, онлайн навчання, особистісний простір, онлайн підтримка, стартова ціна 1,270.00 \$ / рік тощо.

В iSpring є все: в одній платформі електронного навчання – в комплекті з хмарною LMS та PowerPoint. Надається можливість створення мультимедійних курсів і вікторин та публікувати їх миттєво та безпосередньо на LMS. Наявна потужна система ролей користувачів, яка дозволяє контролювати доступ по всій LMS для окремих груп та організацій. Надається можливість учням і викладачам підтримувати зв'язок. А детальна система звітності дає аналіз прогресу знань учнів через засвоєний матеріал.

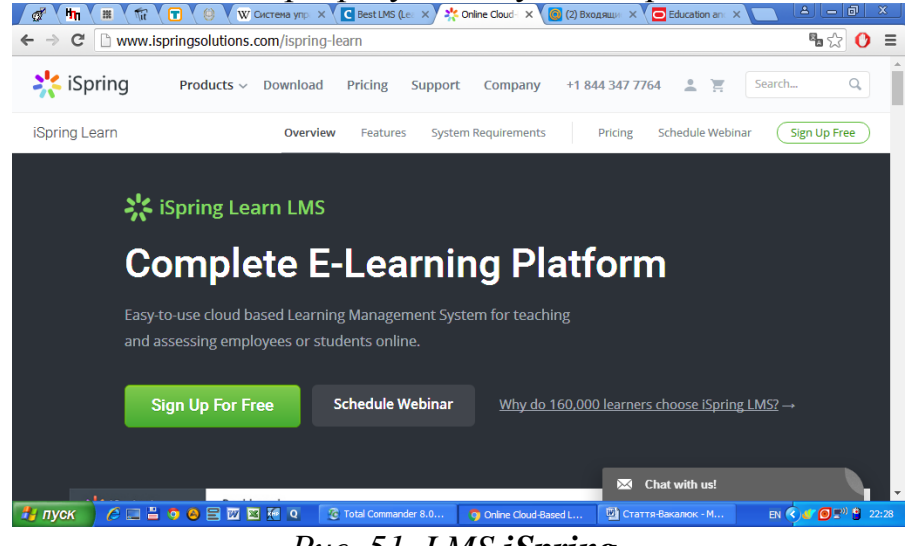

*Рис. 51. LMS iSpring.*

**Canvas** [\[4\]](#page-63-2) – хмарне рішення на базі LMS для університетів та шкіл. Основні можливості, які надає дана LMS: наявність безкоштовної версії, мобільне розгортання, веб – інтерфейс, навчальна документація, можливість проводити Вебінари, онлайн навчання, особистісний простір, онлайн ПІДТРИМКА ТОЩО.<br>Підтримка тощо, в уменних село в село в село в село в село в село в село в село в село в село в село в село в с

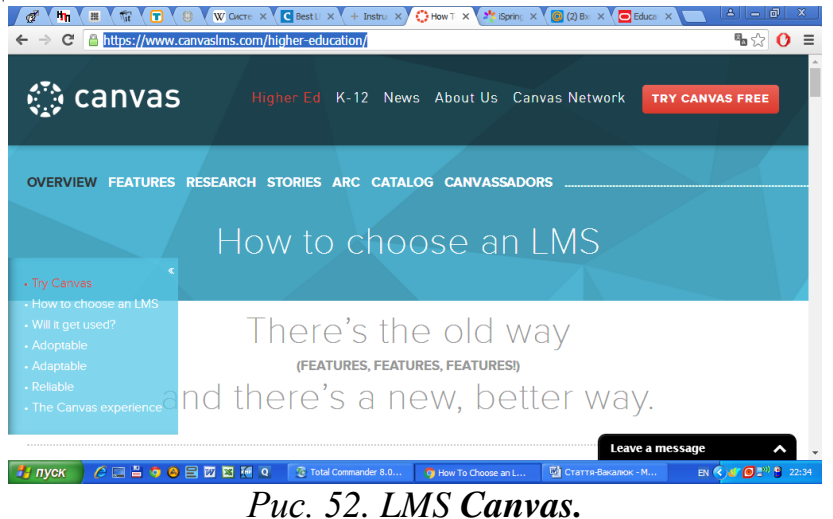

**Schoology** [\[21\]](#page-64-3) – технологія, яка поєднує LMS та хмарні технології, призначена для університетів та шкіл. Основні можливості, які надає дана LMS: мобільне розгортання, веб – інтерфейс, навчальна документація, можливість проводити Вебінари, онлайн навчання, онлайн підтримка тощо.

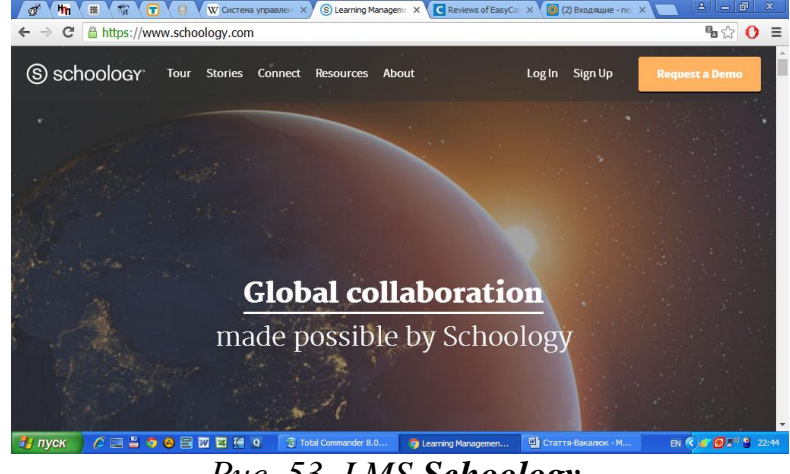

*Рис. 53. LMS Schoology.*

Schoology – це LMS, яка дозволяє учням, студентам та викладачам спілкуватися і та навчатися неп лише в межах одного університету, а й по всьому світу. Schoology допоможе викладачу відстежувати успішність студентів. Також надаються викладачам такі інструменти, що швидко індивідуалізують команду, розроблять і здійснять стратегії утримання і раціоналізації процедур звітування про акредитацію .

**NEO LMS** [\[17\]](#page-64-4) – LMS світового рівня, була відзначена численними нагородами LMS для використання в школах і університетах. Платформа відома своєю простотою у використанні і має чудовий інтерфейс, комплексний набір інноваційних функцій. З NEO легко створювати великі навчальні курси, якими студенти можуть користуватися в будь-який час і будь-де. NEO є продуктом CYPHER Learning [\[5\]](#page-63-3), який також надає аналогічні LMS для використання і підприємствами.

Основні можливості, які надає дана LMS: наявність безкоштовної версії, веб-розгортання, навчальна документація, онлайн навчання, особистісний простір, онлайн підтримка тощо.

NEO [\[17\]](#page-64-4) є LMS для використання окремими вчителями, школами, районами і університетами, що дозволяє проводити онлайн навчання.

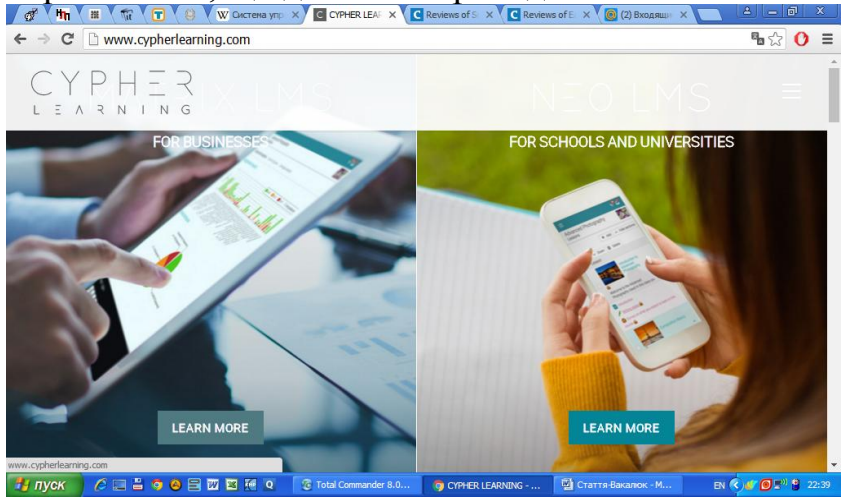

*Рис.54. LMS CYPHER Learning*

NEO надає спектр функціональних можливостей, такі як: підтримка класів, повнофункціональну залікову книжку, навчальні програми і матеріали, інструменти співробітництва та багато іншого .

NEO має красивий, легкий у використанні інтерфейс, з адаптивним дизайном для мобільних додатків Android.

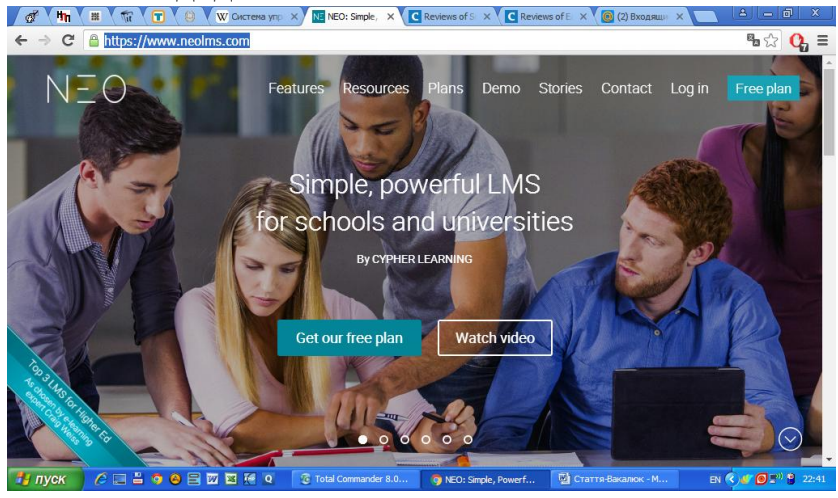

## *Рис. 55. LMS NEO.*

Дана LMS є найзручнішим інструментом для створення хмаро орієнтованого навчального середовища у ВНЗ. Адже у даній LMS надаються усі необхідні функціональні можливості, які є важливими у навчальновиховному процесі: забезпечення єдину цілісну систему моніторингу начальних досягнень бакалаврів інформатики, ведення електронних журналів; використання он-лайн сервісів для навчального процесу; проведення листування, тестування та оцінювання знань он-лайн; можливість дистанційного навчання, створення бібліотеки книг, посібників, підручників, медіа-файлів; сховища файлів; проведення відео конференції, забезпечення дистанційного спілкування суб'єктів навчального процесу, не порушуючи їх особистісний простір; забезпечення дистанційного інформування суб'єктів навчального процесу.

Аналіз можливостей NEO LMS дозволяє зробити висновок, що вони охоплюють основні блоки функцій традиційних серверних LMS із можливістю здійснення достатньо тонких індивідуальних налаштувань. Передбачена можливість інтеграції з сервісом Google Apps. Окрім того, до платформи фактично вбудовано свою соціальну мережу. Встановлене обмеження у 400 осіб, які можуть навчатися на платформі при виборі тарифного пакету "Free", а також можливість реєстрації на порталі категорії користувачів "Батьки" надає можливість використовувати дану платформу для підтримки навчального процесу та проведення навчання у школах і ВНЗ без наявності власного серверу.

## *Завдання до лабораторної роботи:*

- 1. Описати існуючі хмарні навчальні середовища у країнах зарубіжжя.
- 2. Описати існуючі хмарні навчальні середовища в Україні.
- 3. Описати порівняльну характеристику хмарних LMS.

## **Тестові завдання**

- 1. Такий Інтернет-простір, в якому має бути забезпечена мобільність Інтернет-користувача – це…
	- А) мобільний простір
	- Б) Закрите навчальне середовище
	- В) Відкрите навчальне середовище
- 2. Вперше термін "хмара" у своєму публічному виступі використав науковець
	- А) Ерік Шмідт
	- Б) В.Ю.Биков
	- В) М.І.Жалдак
- 3. "Розподілені технології", тобто дані опрацьовуються з використанням не лише одного комп'ютера, а опрацювання розподіляється по декількох комп'ютерах, які підключені до мережі Internet – це…
	- a. Хмарні технології
	- b. хмарні обчислення
	- c. хмарні сервіси
- 4. Модель зручного мережного доступу до загального фонду обчислювальних ресурсів, які можна швидко надати за умови мінімальних управлінських зусиль та взаємодії з постачальником – це
	- a. Хмарні технології
	- b. хмарні обчислення
	- c. хмарні сервіси
- 5. програмно-апаратне забезпечення, яке доступно користувачу через Інтернет у вигляді сервісу, який надає зручний інтерфейс для віддаленого доступу до обчислювальних ресурсів (програмі даних)
	- a. Хмарні технології
	- b. хмарні обчислення
	- c. хмарні сервіси
- 6. Сервіси, які призначені для того, щоб робити доступними користувачеві прикладне програмне забезпечення, простір для зберігання даних та обчислювальні потужності через Інтернет – це…
	- a. Хмарні технології
	- b. хмарні обчислення
	- c. хмарні сервіси
- 7. Штучно побудовану систему, що складається з хмарних сервісів і забезпечує навчальну мобільність, групову співпрацю педагогів і учнів для ефективного, безпечного досягнення дидактичних цілей – це…
	- 1. хмаро орієнтоване навчальне середовище
	- 2. хмаро орієнтоване освітньо-наукове середовище
	- 3. хмаро орієнтованої навчальної спільноти
- 8. Що не відноситься до загальновідомих переваг хмарних технологій? a) не потрібні потужні комп'ютери;
- b) менше витрат на закупівлю програмного забезпечення і його систематичне оновлення;
- c) необмежений обсяг збереження даних;
- d) недоступність з різних пристроїв і відсутня прив'язка до робочого місця.
- 9. Віртуальне робоче місце (Desktop as a Service  $(DaaS)$ ) :
	- a) це коли користувач має змогу власноруч налаштовувати своє робоче місце і тим самим створити собі комплекс програмного забезпечення необхідного йому для роботи;
	- b) це тип хмарних сервісів, який використовує мультиабонентську архітектуру: надає через браузер доступ до окремого додатку тисячам клієнтів;
	- c) дає доступ до інтегрованої платформи для розробки, тестування та підтримки різноманітних проектів;
	- d) це хмарна інфраструктура, яка призначена для використання виключно однією організацією, що включає декілька користувачів.
- 10.«Цей тип хмарних сервісів використовує мультиабонентську архітектуру: надає через браузер доступ до окремого додатку тисячам клієнтів». До якого терміну стосується дане визначення?
	- a) SaaS (Software As a Service);
	- b) IaaS (Infrastructure as a Service);
	- c) DaaS (Desktop as a Service);
	- d) Hybrid cloud.
- 11.Публічна хмара (англ. public cloud) це:
- a) це хмарна інфраструктура, яка призначена для вільного використання широким загалом;
- b) це хмарна інфраструктура, яка призначена для використання виключно однією організацією, що включає декілька користувачів (наприклад, підрозділів);
- c) це хмарна інфраструктура, що складається з двох або більше різних хмарних інфраструктур (приватних, громадських або публічних), які залишаються унікальними сутностями, але з'єднанні між собою стандартизованими або приватними технологіями, що уможливлюють переносимість даних та прикладних програм (наприклад, використання ресурсів публічної хмари для балансування навантаження між хмарами).
- 12.У якому році термін «хмарні технології» став вживатися в світі інформаційних технологій?
	- a) з 2008 року;
	- b) з 2000 року;
	- c) з 2012 року;
	- d) з 1999 року.
- 13.Яке із нижчеподаних визначень підходить до терміну «хмарні обчислення (Cloud Computing)»?
	- 1. це технологія розподіленої обробки даних в якій комп'ютерні ресурси і потужності надаються користувачеві як інтернет-сервіс;
- 2. це набір фізичних пристроїв (сервери, жорсткі диски і т.д.);
- 14.Скільки дається вільного місця в Adobe хмарі (безкоштовно)?
	- a) до 100 Мб
	- b) до 1000 Мб
	- c) до 500 Мб
	- d) до 1 Гб
- 15.За допомогою якоого хмарного сховища можна зробити загальну папку з файлами для всіх ПК і навіть смартфонів?
	- a) Dropbox;
	- b) OneDrive;
	- c) Windows Live;
	- d) OnLivе.

 $16. X$ box Live – це:

- a) хмарний сервіс iCloud від компанії Apple (що прийшов на зміну MobileMe), повністю автоматичний і безкоштовний (хоч і з невеликими функціональними обмеженнями). Він зберігає різний контент (пошта, календар, контакти, документи, музика, відео та зображення і т.д.) на серверах;
- b) ігровий сервіс, який створює певний віртуальний світ для геймерів, компоненти якого розташовані не на консолях кінцевих користувачів, а в хмарі;
- c) it-інфраструктура, яка використовує найкращі якості публічного і приватного хмари при вирішенні поставленого завдання;
- d) віддалений ресурс, який може зв'язати воєдино кілька ресурсів (таких як послуги або дані, що містяться в межах одного «хмари» або інших доступних «хмар»), для створення єдиного бізнес-процесу.
- 17.В таблицях(Excel) в Google Docs є макроси, які пишуться на мові … :
	- a) VBA (Visual Basic for Applications);
	- b) Javascript;
	- c) Phython;
	- d) Ruby.
- 18.Це є безкоштовне онлайнове сховище в хмарі, яке ви отримуєте разом із обліковим записом Microsoft:
	- a) OneDrive;
	- b) Google Docs;
	- c) Dropbox;
	- d) iCloud.
	- 2. «Концепція хмарних обчислень з'явилася ще в 1960 році, коли американський учений (…) висловив припущення, що коли-небудь комп'ютерні обчислення стануть надаватися подібно комунальним послугам (public utility)». Вставте на місце пропущеного слова ім'я вченого:
	- a) Теодор Нельсон;
	- b) Адам Осборн;
	- c) Тим Патерсон;
- d) Джон Маккарті.
- 19.На якій платформі розміщена «хмара» Adobe Creative Cloud?
	- a) Microsoft Azure;
	- b) Chromium;
	- c) Sun Cloud;
	- d) Amazon Web Services.

20.В якому році Google офіційно запустила хмарне сховище Google Drive?

- a) 2012;
- b) 2001;
- c) 2014;
- d) 2005.
- 21.eDisk це доступне з будь-якої точки Землі персональне сховище файлів. В цьому сховищі можна зберігати:
	- a) до 1 ГБайт інформації;
	- b) до 100 ГБайт інформації;
	- c) до 4 ГБайт інформації;
	- d) до 50 ГБайт інформації.
- 22.Який з цих сервісів надає найбільше безкоштовного місця на дисковому просторі?
	- a) Dropbox;
	- b) eDisk;
	- c) Mega;
	- d) Яндекс.Диск.
- 23. У якому році SkyDrive перемейнували в OneDrive?
	- a) 2010
	- b) 2012
	- c) 2013
	- d) 2014
- 24.Яка компанія у 2006 році, запустила сервіс під назвою Elastic Compute cloud (EC2)?
	- a) Amazon;
	- b) Wuala;
	- c) Google;
	- d) Microsoft.
- 25.Що таке Web-роль (PaaS)?
	- a) шар програми, що виконує роль веб-інтерфейсу, який взаємодіє з користувачем;
	- b) шар програми, що виконує роль обробника даних;
	- c) створення сайту з підготовленого способу галереї образів Windows Azure Web Site;
	- d) створення простого сайту і асоційованою з ним бази даних MySQL / Windows Azure SQL Database.
- 26.У 2014 році платформа Windows Azure була перейменована в:
	- a) Apple Azure;
	- b) Microsoft Azure;
- c) SLA;
- d) CobiT Azure.
- 27.Який із цих сервісів хмарних обчислень нині закритий?
	- a) Sun Cloud;
	- b) iCloud;
	- c) Xbox Live;
	- d) SkyDrive.

28.Яка із цих служб не відноситься до «складу» Google Docs?

- a) Writely;
- b) Google Spreadsheeds;
- c) Google Presentations;
- d) Google Inc.

29.В якому році сервіс Xbox Live вперше став доступний?

- a) 2010;
- b) 2014;
- c) 2005;
- d) 2002.
- 30.Яка «хмара» включає в себе 25 Гб вільного місця для зберігання файлів і синхронізації фотографій?
	- a) Windows Live;
	- b) Dropbox;
	- c) iCloud;
	- d) Amazon CloudDrive.
- 31.Яка з цих світових провідних організацій, не вІдноситься до тих, що займаються питаннями безпеки в хмарі?
	- a) CSA;
	- b) ENISA;
	- c) COT;
	- d) NIST.
- 32. З якими файлами не можна працювати офлайн (Google Диск)?
	- a) документи Google;
	- b) таблиці Google;
	- c) презентації Google;
	- d) форми Google.
- 33. Що означає абревіатура AWS (в області хмарних технологій)?
	- a) Amazon Web Services;
	- b) Application Windows Service;
	- c) Action Wide Soft;
	- d) Android Webview Support.

## 34.Яку кількість безкоштовного вільного місця надає сервіс OziBox?

- a) 100 ГБ;
- b) 2 Гб;
- c)  $1 \overline{16}$ ;
- d) 500 Мб.
- 35.З якою компанією нещодавно «ПриватБанк» запустив першу в Україні хмарну касу для кафе, магазинів, ресторанів з можливістю приймати банківські картки?
	- a) Poster
	- b) Union
	- c) Tester
	- d) QAP

36.На базі якої «хмари» сервіс Ubuntu One поєднує в собі файлове сховище?

- a) Amazon S3;
- b) OnLive ;
- c) Яндекс.Диск;
- d) Google Disk.

37.Сервіс FilesAnywhere надає:

- a) 1 ГБ;
- b) 100 ГБ;
- c) 10 Гб;
- d) Це повністю платний сервіс.

 $38.$ Syncplicity – :

a. хмарне рішення для спільної роботи і зручного доступу до даних з мобільних і настільних платформ.

b. захищене хмарне сховище з можливостями резервного копіювання, синхронізації, спільної роботи, розподілу прав доступу та іншими стандартними особливостями.

- c. сайти, на яких розміщується інформація щодо хмарних технологій.
- 39.Скільки безкоштовного простору надається користувачам при реєстрації на Яндекс.Диск?
	- a) 3 ГБ;
	- b) 10 ГБ;
	- c) 20 ГБ;
	- d) 100 ГБ.

40.Яка середня вартість складає 100 ГБ дискового простору на Яндекс.Диску?

- a) 150 руб/місяць;
- b) 2000 руб/місяць;
- c) 50 дол/рік;
- d) простір до 100 ГБ безкоштовний.

41.З якої версії Windows SkyDrive дає доступ до «хмари» ?

- a) Windows Vista;
- b) Windows XP;
- c) Windows 7;
- d) Windows 8.

42.Wuala. Безкоштовний план включає в себе (максимальне значення):

- a) 1 ГБ дискового простору;
- b) 2 ГБ дискового простору;
- c) 4 ГБ дискового простору;
- d) 5 ГБ дискового простору.
- 43.Додаткові 100 ГБ на хмарному сервері Wuala обійдуться в € 9,99 / місяць, можливе розширення до \_\_\_\_\_\_:
	- a) 200 ГБ;
	- b) 500 ГБ;
	- c) 700 ГБ;
	- d) 1 ТБ.
- 44.Згідно з відомостями зі стартовою сторінки сервісу cloud.mail.ru, скільки надається безкоштовного місця?
	- a) це 100 ГБ;
	- b) це 10 ГБ;
	- c) це 2 ГБ;
	- d) це 1 ГБ.
- 45.Хмарні сервіси це:
	- a) сайти, на яких розміщується інформація щодо хмарних технологій;
	- b) новітній вид мережевих послуг, які дозволяють інформаційними засобами віртуального середовища розширити програмно-технічні ресурси комп'ютерного пристрою користувача;
	- c) хмарне середовище, яке слугує виключно для бізнес-проектів;
	- d) простий тип «хмарини» для передачі інформації.
- 46.У якому році компанія ABBYY повідомляє про початок комерційної експлуатації хмарного сервісу ABBYY Cloud OCR SDK (OCR - optical character recognition; SDK - software development kit)?
	- a) у 2012 році;
	- b) у 2015 році;
	- c) у 2001 році;
	- d) у 2007 році.
- 47.Даний сервіс надає доступ до передових технологій оптичного розпізнавання тексту, міток і штрихкодів за допомогою Web API. Що це за сервер?
	- a) Wuala;
	- b) OneDrive;
	- c) ABBYY Cloud OCR SDK;
	- d) всі відповіді правильні.
- 48.Необхідні компоненти для роботи в «хмарах»:
	- a) інтернет;
	- b) комп'ютер (планшет, мобільний телефон, нетбук);
	- c) браузер;
	- d) все вище перераховане.

49.Нижче описані можливості використання хмарних технологій для учителя-предметника. Виберіть пункт який НЕ є перевагою у використанні ХТ:

a) можливість формувати траєкторії розвитку кожного учня з конкретного предмету;

- b) принципово нові можливості для організації досліджень, проектної діяльності та адаптації навчального матеріалу до реального життя;
- c) принципово нові можливості передачі знань: он-лайн уроки, вебінари, інтегровані практичні заняття, кооперативні лабораторні роботи,
- d) відсутня онлайн комунікація з учнями інших шкіл міста або інших країн.

 $50.\Gamma$ рупи Google – це:

- a. інструмент управління та групової роботи на основі модерованих форумів та списків розсилок;
- b. хмарні сервіси на базі Google;
- c. це платний хмарний інтернет-сервіс і програмне забезпечення компанії Microsoft, що розповсюджується за схемою «програмне забезпечення + послуги»;
- d. набір безкоштовних веб-додатків текстового і табличного процесора, менеджера презентацій і редактора нотаток.
- 51.Продукт MS Office Web Apps це :
- a. набір безкоштовних веб-додатків текстового і табличного процесора, менеджера презентацій і редактора нотаток;
- b. система цифрової дистрибуції відеоігор, сервіс, що використовує концепцію хмарних обчислень (англ. Cloud Computing), сьоме покоління гральних консолей;
- c. захищене хмарне сховище з можливостями резервного копіювання, синхронізації, спільної роботи, розподілу прав доступу та іншими стандартними особливостями;
- d. сайти, на яких розміщується інформація щодо хмарних технологій.
- 52.Для використання сервісу MS Office Web Apps потрібний такий обліковий запис \_\_\_\_\_\_\_\_\_:
	- a) Windows Live;
	- b) Acrobat.com;
	- c) Adobe Clouds;
	- d) OnLive.
- 53.Zoho Docs представляє собою пакет з двох десятків веб-бізнес-додатків (офісний пакет, кілька лінійних корпоративних програм – CRM, додаток для ведення проектів тощо), інтерфейс яких наближений до  $\cdot$ 
	- a) Open Office
	- b) Libre Office
	- c) MS Office
	- d) Adobe.
- 54.Скільки користувачеві виділяється безкоштовно дискового простору для зберігання різноманітних документів на Zoho Docs?
	- a) 1 Гб;
	- b) 120 Гб;
	- c) 10 Гб;
	- d) це платний сервіс.
- 55.Який з цих хмарних серверів не має підтримки кирилиці в редакторі?
	- a) Acrobat.com;
	- b) Google Docs;
	- c) ZohoDocs;
	- d) MS Office WebApps.

56.На якому з цих серверів термін зберігання найменший (7 днів)?

- a) Acrobat.com;
- b) Google Docs;
- c) ZohoDocs;
- d) MS Office WebApps.
- 57.Якийз цих серверів не має підтримки PDF?
	- a) Acrobat.com;
	- b) Google Docs;
	- c) ZohoDocs;
	- d) MS Office WebApps.
- 58.Найнижча швидкість роботи інтерфейсу між заданими серверами належить:
	- a) Acrobat.com;
	- b) Google Docs;
	- c) ZohoDocs;
	- d) MS Office WebApps.

59.Який з цих серверів не дозволяє підтримувати довільний формат файлу?

- a) Acrobat.com;
- b) Google Docs;
- c) ZohoDocs;
- d) MS Office WebApps.
- 60.Щоб налаштувати спільний доступ до файлів на Google Didsk, потрібно вибрати поле Додати користувачів, де вписати поштові адреси користувачів данного документа і натиснути кнопку
	- a) Переглянути контакти
	- b) Оформити доступ
	- c) Відкрити доступ
	- d) Автоматичний допуск
- 61.Google Sites :
	- a) відеохостинг ;
	- b) безкоштовний хостинг, який використовує вікі-технологію;
	- c) єдиний простір для зберігання файлів і роботи з ними;
	- d) онлайновий офіс.
- 62.У вересні 2012 року Європейська Комісія виступила зі стратегією «Вивільнення потенціалу хмарних обчислень в Європі» ("Unleashing the potential of cloud computing in Europe"), що спрямована на:
	- a) прискорення імплементації та значне розширення використання хмар в економіці ЄС;
	- b) використання допоміжних хмарних сервісів для соціальних сфер;
	- c) побудову нових дистанційних розробок у воєнній сфері;

d) всі відповіді вірні.

- $63.$ OnLive :
	- a) система цифрової дистрибуції відеоігор, сервіс, що використовує концепцію хмарних обчислень (англ. Cloud Computing), сьоме покоління гральних консолей;
	- b) це безкоштовне Інтернет-сховище, що постачається разом із обліковим записом Microsoft. Зберігайте там свої файли і зможете отримати доступ до них із будь-якого комп'ютера, планшета або телефону;
	- c) хмарне сховище даних, яке належить компанії Dropbox Inc., що дозволяє користувачам зберігати свої дані на серверах в хмарі і ділитися ними з іншими користувачами в Інтернеті;
	- d) це платний хмарний інтернет-сервіс і програмне забезпечення компанії Microsoft, що розповсюджується за схемою «програмне забезпечення + послуги».
- 64.На якому міжнародному заході система OnLive була публічно анонсована  $(2009 p.)$ ?
	- a) Game Developers Conference:
	- b) OJY;
	- c) New Technologies Conference;
	- d) RRT.

## 65.У якому році OnLive з'явився сервіс Onlive PlayPack, який дозволяє грати у всі, включені в сервіс, ігри, за абонентську плату?

- a) 2010 року;
- b) 2012 року;
- c) 2014 року;
- d) 2015 року.
- 66.Сервіс Office 365 був анонсований в жовтні \_\_\_\_\_\_ року. Вставте пропущений рік.
	- a) 2007;
	- b) 2008;
	- c) 2009;
	- d) 2010.
- 67.Хто представив у своїй книзі «The Challenge of the Computer Utility», в 1966 році, майже всі сучасні характеристики хмарних обчислень, порівняння їх з електроенергетикою та використання приватних, публічних та громадських моделей?
	- a) Дуглас Паркхіл;
	- b) Херб Грош;
	- c) Джон Маккарті;
	- d) Ада Лайвлес.
- 68.Особливості впровадження хмарних технологій досліджували такі вітчизняні науковці, як:
	- a) Биков В.Ю;
	- b) Жалдак М.І.;
- c) Морзе Н.В.;
- d) всі вище перераховані науковці.
- 69.Яка кількість серверних центрів побудовано на території США для реалізації OnLive?
	- a) один;
	- b) п'ять;
	- c) десять;
	- d) двадцять.

70.Хто засновник інтернет-сервісу Amazon.com?

- a) Джеффрі Безос;
- b) Томас Даккор;
- c) Вірджінія Скот;
- d) Алан Новембер.

## 71.У якому році відбулось заснування інтернет-сервісу Amazon.com?

- a) 1970;
- b) 1994;
- c) 2005;
- d) 2010.
- 72.Яка ціна простору у кількості 30 TБ на Google Drive?
	- a) цей простір безкоштовний;
	- b) \$99.99 щомісячно;
	- c) \$299.99 щомісячно;
	- d) такого вільного простору не існує.
- 73.Такий Інтернет-простір, в якому має бути забезпечена мобільність Інтернет-користувача – це…
- 74.Кардинально новий сервіс, який дозволяє віддалено використовувати засоби обробки і зберігання даних – це…
- 75."Розподілені технології", тобто дані опрацьовуються з використанням не лише одного комп'ютера, а опрацювання розподіляється по декількох комп'ютерах, які підключені до мережі Internet – це…
- 76.Вперше термін "хмара" у своєму публічному виступі використав науковець…
- 77.Модель зручного мережного доступу до загального фонду обчислювальних ресурсів, які можна швидко надати за умови мінімальних управлінських зусиль та взаємодії з постачальником – це…
- 78.Програмно-апаратне забезпечення, яке доступно користувачу через Інтернет у вигляді сервісу, який надає зручний інтерфейс для віддаленого доступу до обчислювальних ресурсів (програмі даних) – це…
- 79.Сервіси, які призначені для того, щоб робити доступними користувачеві прикладне програмне забезпечення, простір для зберігання даних та обчислювальні потужності через Інтернет – це…

# **СПИСОК РЕКОМЕНДОВАНОЇ ЛІТЕРАТУРИ**

- 1. Benson Vladlena, Morgan Stephanie. Student Experience and Ubiquitous Learning in Higher Education: Impact of Wireless and Cloud Applications // Creative Education. – Vol.4, No.8A. – 2013. – P.1-5. – [Electronic Resourse]. – Mode of access :<http://www.scirp.org/journal/ce/> – Title from the screen.
- 2. Biswas Sourya. How Can Cloud Computing Help In Education? / Sourya Biswas. – [Electronic Resourse]. – Mode of access : [http://www.cloudtweaks.com/2011/02/how-can-cloud-computing-help-in](http://www.cloudtweaks.com/2011/02/how-can-cloud-computing-help-in-education/)[education/.](http://www.cloudtweaks.com/2011/02/how-can-cloud-computing-help-in-education/) – Title from the screen.
- 3. Britto Marwin. Cloud Computing in Higher Education / Marwin Britto // Library Student Journal. – [Electronic Resourse]. – Mode of access : [http://www.librarystudentjournal.org/index.php/lsj/article/view/289/321.](http://www.librarystudentjournal.org/index.php/lsj/article/view/289/321) – Title from the screen.
- <span id="page-63-2"></span>4. canvas [Electronic Resource] – Mode of access : URL : [https://www.canvaslms.com/higher-education/.](https://www.canvaslms.com/higher-education/) – Title from the screen.
- <span id="page-63-3"></span>5. CYPHER Learning [Electronic Resource] – Mode of access : URL : [http://www.cypherlearning.com/.](http://www.cypherlearning.com/) – Title from the screen.
- 6. Fundacion German Sanchez Ruiperez and IBM Implement a Cloud Computing Solution for Education [Electronic Resource] – Mode of access : URL : [http://goliath.ecnext.com/coms2/gi\\_0199-13346074/Fundacion-German-Sanchez-](http://goliath.ecnext.com/coms2/gi_0199-13346074/Fundacion-German-Sanchez-Ruiperez-and.html)[Ruiperez-and.html.](http://goliath.ecnext.com/coms2/gi_0199-13346074/Fundacion-German-Sanchez-Ruiperez-and.html) – Title from the screen.
- 7. IBM Cloud Academy [Electronic Resource] Mode of access : URL : [http://www.ibm.com/solutions/education/cloudacademy/us/en.](http://www.ibm.com/solutions/education/cloudacademy/us/en) – Title from the screen.
- <span id="page-63-1"></span>8. iSpring [Electronic Resource] – Mode of access : URL : [http://www.ispringsolutions.com/.](http://www.ispringsolutions.com/) – Title from the screen.
- 9. Jenhani Amor. Cloud computing in German Higher educational institutions. Koblenz, am 20. – 2011. – 71 p.
- <span id="page-63-0"></span>10. learnernation [Electronic Resource] – Mode of access : URL : [http://www.learnernation.com/.](http://www.learnernation.com/) – Title from the screen.
- 11. Lepi K. The Future of Higher Educational and Cloud Computing [Electronic Resource] / Katie Lepi. Mode of access: URL: Resource] / Katie Lepi. – Mode of access : URL : [http://www.edudemic.com/2013/02/higher-educational-and-cloud-computing.](http://www.edudemic.com/2013/02/higher-educational-and-cloud-computing) Title from the screen.
- 12. Liu Jiayi. Cloud computing modernizes education in China [Electronic Resource] – Mode of access : URL : [http://www.zdnet.com/cn/cloud-computing-modernizes](http://www.zdnet.com/cn/cloud-computing-modernizes-education-in-china-7000015196/)[education-in-china-7000015196/.](http://www.zdnet.com/cn/cloud-computing-modernizes-education-in-china-7000015196/) – Title from the screen.
- 13. Marks, Eric A. Executive's guide to cloud computing / Eric A. Marks, Bob Lozano. – John Wiley & Sons, Inc.,  $2010. - 285$  p.
- 14. Marshall Cavendish Online [Electronic Resource] Mode of access : URL : [http://www.lead.com.sg/LEAD/LoginHTML/casestudies.html.](http://www.lead.com.sg/LEAD/LoginHTML/casestudies.html) – Title from the screen.
- 15. McCollum C. Middle school using cloud computing for down-to-earth education [Electronic Resource] / Carmen McCollum. – Mode of access : URL : [http://www.nwitimes.com/news/local/lake/hobart/middleschool-using-cloud](http://www.nwitimes.com/news/local/lake/hobart/middleschool-using-cloud-computing-for-down-to-earth-education/article_377a141f-b5f7-56e9-b3af-8dd408781e13.html)[computing-for-down-to-earth-education/article\\_377a141f-b5f7-56e9-b3af-](http://www.nwitimes.com/news/local/lake/hobart/middleschool-using-cloud-computing-for-down-to-earth-education/article_377a141f-b5f7-56e9-b3af-8dd408781e13.html)[8dd408781e13.html.](http://www.nwitimes.com/news/local/lake/hobart/middleschool-using-cloud-computing-for-down-to-earth-education/article_377a141f-b5f7-56e9-b3af-8dd408781e13.html) – Title from the screen.
- <span id="page-64-1"></span>16. Moodle [Electronic Resource] – Mode of access : URL : [www.moodle.com](http://www.moodle.com/) – Title from the screen.
- <span id="page-64-4"></span>17. Neo lms [Electronic Resource] – Mode of access : URL : [https://www.neolms.com/.](https://www.neolms.com/) – Title from the screen.
- <span id="page-64-0"></span>18. Next generation learning system [Electronic Resource] – Mode of access : URL : [https://www.geen.io/.](https://www.geen.io/) – Title from the screen.
- 19. NMC Horizon Project // NMC Sparking innovation, learning and creativity [Electronic Resource]. – Mode of access : URL : [http://www.nmc.org/horizon](http://www.nmc.org/horizon-project&usg=ALkJrhi_umgcuMkE7qAYCFxq40U_huokqQ)[project&usg=ALkJrhi\\_umgcuMkE7qAYCFxq40U\\_huokqQ.](http://www.nmc.org/horizon-project&usg=ALkJrhi_umgcuMkE7qAYCFxq40U_huokqQ) – Title from the screen.
- <span id="page-64-2"></span>20. Oracle Taleo Cloud Service [Electronic Resource] – Mode of access : URL : [http://www.oracle.com/index.html.](http://www.oracle.com/index.html) – Title from the screen.
- <span id="page-64-3"></span>21. Schoology [Electronic Resource] – Mode of access : URL : [www.schoology.com.](http://www.schoology.com/) – Title from the screen.
- 22. Vakaliuk Tetiana. Advantages and disadvantages of use cloud data warehouse / Tetiana Vakaliuk, Mariya Medvedyeva // Journal L'Association 1901 "SEPIKE". – Frankfurt, Deutschland. – Poitiers, France. – Los Angeles, USA. – Edition 11. –  $2015. - P. 104-106.$
- 23. Vakaliuk Tetiana. Creating presentations for cloud services / Tetiana Vakaliuk // Journal L'Association 1901 "SEPIKE". – Osthofen, Deutschland. – Poitiers, France. – Los Angeles, USA. – Edition 05. – 2014. – P. 84-88.
- 24. Vakaliuk Tetiana. Using coverage of cloud technology in higher education in the works of foreign scholars / Tetiana Vakaliuk // British Journal of Science, Education and Culture, 2014, No.2. (6) (July-December). Volume I. "London University Press". London,  $2014. -410$  p.  $- P. 295-299$
- 25. [Vzdělávací centra.](http://icstic.cz/) Microsoft® Partneři ve vzdělávání [Electronic Resource] Mode of access : URL : http://icstic.cz/. – Title from the screen.
- 26. William Y. Chang. Transforming Enterprise Cloud Services / William Y. Chang, Hosame Abu-Amara, Jessica Sanford. – Springer, 2010. – 428 p.
- 27. Биков В. Ю. Теоретико-методологічні засади створення і розвитку сучасних засобів та е-технологій навчання / В. Ю. Биков // Розвиток педагогічної і психологічної наук в Україні 1992–2002 : зб. наук. праць до 10-річчя АПН України / Академія педагогічних наук України. – Частина 2. – Х. : ОВС, 2002. – С. 182–199.
- 28. Биков В. Ю. Хмарні технології, ІКТ-аутсорсинг і нові функції ІКТ підрозділів освітніх і наукових установ / В. Ю. Биков // Інформаційні технології в освіті. – №10. – 2011. – С. 8-23.
- 29. Вакалюк Т. А. Вибір хмарної платформи для проектування хмаро орієнтованого навчального середовища для підготовки бакалаврів інформатики / Т. А. Вакалюк // Наукові записки. – Випуск 8. – Серія:

Проблеми методики фізико- математичної і технологічної освіти. Частина 3. – Кіровоград: РВВ КДПУ ім. В.Винниченка, 2015. – С. 3–7.

- 30. Вакалюк Т. А. Види та призначення електронних засобів навчання / Т. А. Вакалюк // Автоматизація та комп'ютерно-інтегровані технології у виробництві та освіті: стан, досягнення, перспективи розвитку: матеріали Всеукраїнської науково-практичної Internet-конференції. – Черкаси, 2014. – C. 110–112.
- 31. Вакалюк Т. А. Використання інформаційно-комунікаційних технологій в загальноосвітніх школах для підвищення якості освіти / Вакалюк Т. А., Шевельова М. К. // Інформаційно-комунікаційні технології як засіб підвищення якості освіти/ Зб. наук. gр. [ред. кол.: В.Є. Берека (гол) та ін.]. – Хмельницький : Видавництво ХОІППО, 2015. – С. 40-45.
- 32. Вакалюк Т. А. Использование облачных технологий для создания интернетопросов / Т. А. Вакалюк // Информационно-технологическое обеспечение образовательного процесса современного университета [Электронный ресурс] : сб. докл. междунар. интернет-конф., Минск, 1–30 нояб. 2013 г. – Минск, 2014. – С. 223-234. – Режим доступу до журн. : http://elib.bsu.by/handle/123456789/89683.
- 33. Вакалюк Т. А. Можливості використання хмарних сховищ / Т. А. Вакалюк // Інформаційно-комунікаційні технології навчання: тези доповідей Всеукраїнської науково-практичної конференції, 23 травня 2014 р. / МОН України, Уманський ДПУ імені Павла Тичини; гол. ред. Ткачук Г.В. – Умань : ФОП Жовтий О.О., 2014. – С. 19–22.
- 34. Вакалюк Т. А. Можливості використання хмарних технологій в освіті / Т. А. Вакалюк // Актуальні питання сучасної педагогіки. Матеріали міжнародної науково-практичної конференції (м. Острог, 1-2 листопада 2013 року). – Херсон : Видавничий дім «Гельветика», 2013. – C. 97–99.
- 35. Вакалюк Т. А. Необхідність створення хмаро орієнтованого навчального середовища для підготовки бакалаврів інформатики / Т. А. Вакалюк // Звітна наукова конференція Інституту інформаційних технологій і засобів навчання НАПН України : Матеріали наукової конференції. – Київ : ІІТЗН НАПН України, 2014. – С. 9-11.
- 36. Вакалюк Т. А. Необходимость использования облачных технологий в професиональной подготовке бакалавров информатики / Т. А. Вакалюк // Вестник Тульского государственного университета. Серия: Современные образовательные технологи в преподавании естественнонаучных дисциплин. – Вып. 12. – Тула : Изд-во ТулГУ, 2013. – С. 177–181.
- 37. Вакалюк Т. А. Огляд існуючих моделей хмарних послуг для використання у вищих навчальних закладах / Т. А. Вакалюк // Тези доповідей VIII Міжнародної науково-технічної конференції «Інформаційно-комп'ютерні технології – 2016» (22–23 квітня 2016 р.). – Житомир : ЖДТУ, 2016. – С. 215-217.
- 38. Вакалюк Т. А. Основні поняття хмаро орієнтованого навчального середовища / Т. А. Вакалюк // /[Електронний ресурс] // Нові інформаційні технології для всіх "ІТЕА 2014": збірка праць Дев'ятої міжнародної

конференції. — Режим Режим доступу : http://issuu.com/iteaconf/docs/itea2014ua1/1?e=5444579/11083293

- 39. Вакалюк Т. А. Переваги використання електронних посібників у навчальних закладах України / Вакалюк Т. А., Кончаківський Ю. О. // Комп'ютер у школі та сім'ї. – № 4 (116). – 2014. – С. 22–24.
- 40. Вакалюк Т. А. Переваги використання хмарної LMS NEO перед іншими аналогами при проектуванні хмаро орієнтованого середовища навчання для підготовки бакалаврів інформатики / Т. А. Вакалюк // Сборник материалов XIІ Международной конференции "Стратегия качества в промышленности и образовании" (30 мая - 2 июня 2016 г., Варна, Болгария). – Международный научный журнал Acta Universitatis Pontica Euxinus – Специальный выпуск. – Днепропетровск, Варна. – 2015. – С. 505-510.
- 41. Вакалюк Т. А. Перспективи використання хмарних технологій у навчальному процесі загальноосвітніх навчальних закладів України / Т. А. Вакалюк, В. В. Поліщук // Педагогіка вищої та середньої школи. – Випуск 46. – Кривий Ріг, 2015.– С. 114-119.
- 42. Вакалюк Т. А. Перспективи використання хмаро орієнтованого навчального середовища у підготовці бакалаврів інформатики / Т. А. Вакалюк // Матеріали доповідей на науково-практичного семінару "Хмарні технології в сучасному університеті" (ХТСУ-2015): Черкаси, 24 березня 2015 р. – Черкаси: ЧДТУ, 2015. – С. 5-6.
- 43. Вакалюк Т. А. Підходи до створення моделі хмаро орієнтованого навчального середовища у науковій літературі / Т. А. Вакалюк // Сборник материалов XI Международной конференции "Стратегия качества в промышленности и образовании" (1-5 июня 2015 г., Варна, Болгария) (в 2-х томах) – Т. II – Международный научный журнал Acta Universitatis Pontica Euxinus – Специальный выпуск. – Днепропетровск, Варна. – 2015. – С. 380- 385.
- 44. Вакалюк Т. А. Підходи до створення різних видів навчального середовища у закладах зарубіжжя / Т. А. Вакалюк // Science and Education a New Dimension. Pedagogy and Psychology. – II(16), Issue: 33. – BUDAPEST, 2014. – P. 38-41.
- 45. Вакалюк Т. А. Теоретичні підходи до проектування хмаро орієнтованого навчального середовища у вітчизняній та зарубіжній літературі / Т. А. Вакалюк // Науковий часопис НПУ імені М. П. Драгоманова. Серія №2. Комп'ютерно-орієнтовані системи навчання: Зб. наук. праць /Редрада. – К.: НПУ імені М.П. Драгоманова, 2015. – № 17 (24). – С. 90-94
- 46. Вакалюк Т. А. Хмарний сервіс для створення документів з можливістю надання прав спільного доступу декільком користувачам / Т. А. Вакалюк // Психолого-педагогічні проблеми сільської школи : збірних наукових праць Уманського державного педагогічного університету імені Павла Тичини / [ред. кол. : Побірченко Н. С. (гол. ред.) та інші]. – Умань : ФОП Жовтий О. О., 2014. – Випуск 48. – С. 65–70.
- 47. Вакалюк Т. А. Хмарні та новітні інформаційні технології у роботі заступників директорів: методичні рекомендації / Т. А. Вакалюк. Житомир, 2014. – 28 с.
- 48. Вакалюк Т. А. Хмаро орієнтоване навчальне середовище: категорійнопонятійний апарат / Т. А. Вакалюк // Науковий вісник Ужгородського національного університету: Серія «Педагогіка. Соціальна робота». – № 35. – Ужгород, 2015. – С. 38-41.
- 49. Интеграция— основа облака [Электронный ресурс] / Л. Черняк // Открытые системы. СУБД (16 сентября 2011). – 2011. – №07. – Режим доступа к издательству : [http://www.osp.ru/os/2011/07/13010473/.](http://www.osp.ru/os/2011/07/13010473/)
- 50. Кисельов Г. Д. Застосування хмарних технологій в дистанційному навчанні / Г. Д. Кисельов, К. В. Харченко// Системный анализ и информационные технологи: 15-я международная научно-техническая конференция "САИТ-2013", 27–31 мая 2013, Киев, Украина : материалы. – К. : УНК"ИПСА" НТУУ"КПИ", 2013. – С. 351.
- 51. Кривонос О. М. Використання елементів дистанційного навчання у процесі вивчення сучасних інформаційних технологій студентвми-філологами / О. М. Кривонос, М. П. Кривонос // Міжнародний науковий журнал. – 2016. – №  $7. - C. 48 - 55.$
- 52. Кривонос О. М. Змішане навчання як основа формування ІКТ компетентності вчителя / О. М. Кривонос, О. В. Коротун // Наукові записки. – Випуск 8. – Серія: Проблеми методики фізико-математичної і технологічної освіти. Частина 2. – Кіровоград: РВВ КДПУ ім. В.Винниченка,  $2015. - C.$  19 -23.
- 53. Лавріщева К. М. Індустріальний підхід до розробки і виконання прикладних систем в гетерогенних розподілених середовищах / К. М. Лавріщева, А. Ю. Стеняшин // International Conference "Parallel and Distributed Computing Systems". – 2013. – С. 196–204.
- 54. Литвинова С. Г. Етапи, методологічні підходи та принципи розвитку хмаро орієнтованого навчального середовища загальноосвітнього навчального закладу / С. Г. Литвинова // Комп'ютер у школі та сім'ї. – № 4 (116). – 2014. – С. 5–11.
- 55. Литвинова С. Г. Поняття й основні характеристики хмаро орієнтованого навчального середовища середньої школи [Електронний ресурс]  $/C$ . Г. Литвинова // Інформаційні технології і засоби навчання. – 2014. – №2 (40). – С. 26-41. – Режим доступу до журн. : [http://journal.iitta.gov.ua/index.php/itlt/article/view/970/756.](http://journal.iitta.gov.ua/index.php/itlt/article/view/970/756)
- 56. Литвинова С. Г. Хмарні технології в управлінні дошкільними навчальними закладами / С. Г. Литвинова // Информационно-компьютерные технологии в экономике, образовании и социальной сфере Выпуск 8. – Симферополь : ФЛП Бондаренко О.А., 2013. – С. 99-101.
- 57. Национальная облачная платформа [Электронный ресурс]. Режим доступа : URL : https://www.o7.com. – Название с экрана.
- 58. Сейдаметова З. С. Облачные сервисы в образовании / З. С. Сейдаметова, С. Н. Сейтвелиева // Информационные технологии в образовании. – 2011. –  $N<sub>2</sub>9 - C. 105 - 111.$
- 59. Сейдаметова З. С. Облачные технологии и образование / Сейдаметова З. С., Аблялимова Э. И., Меджитова Л. М., Сейтвелиева С. Н., Темненко В. А. [под общ. ред. З. С. Сейдаметовой]. – Симферополь: "ДИАЙПИ", 2012. – 204 с.
- 60. Семеріков С. О. Хмарні технології навчання: витоки / О. М. Маркова, С. О. Семеріков, А. М. Стрюк // Інформаційні технології і засоби навчання. – 2015. – №2 (46). – С. 29-44. – Режим доступу до журн. : [http://journal.iitta.gov.ua/index.php/itlt/article/view/1234/916#.VfFO4NLtmko.](http://journal.iitta.gov.ua/index.php/itlt/article/view/1234/916#.VfFO4NLtmko)
- 61. Стрюк А. М. Система хмаро орієнтованих засобів навчання як елемент інформаційного освітньо-наукового середовища ВНЗ [Електронний ресурс] / А. М. Стрюк, М. В. Рассовицька // Інформаційні технології і засоби навчання. – 2014. – №4 (42). – С. 150-158. – Режим доступу до журн.: http://journal.iitta.gov.ua/index.php/itlt/article/view/1087/829.
- 62. Шишкіна М. П. Хмаро орієнтоване освітнє середовище навчального закладу: сучасний стан і перспективи розвитку досліджень [Електронний ресурс] / М. П. Шишкіна, М. В. Попель // Інформаційні технології і засоби навчання. – 2013. – №5 (37). – С. 66-80. – Режим доступу до журн. : [http://journal.iitta.gov.ua/index.php/itlt/article/view/903/676.](http://journal.iitta.gov.ua/index.php/itlt/article/view/903/676)

Навчальне видання

## **ВАКАЛЮК Тетяна Анатоліївна**

**Хмарні технології в освіті** 

*Навчально-методичний посібник для студентів фізико-математичного факультету*

Надруковано з оригінал-макета автора

Підписано до друку 03.11.16. Формат 60х90/16. Папір офсетний. Гарнітура Times New Roman. Друк різографічний. Ум. друк. арк. 4,2. Обл. вид. арк. 3,0. Наклад 300. Зам. 84.

Видавець і виготовлювач Видавництво Житомирського державного університету імені Івана Франка м. Житомир, вул. Велика Бердичівська, 40 Свідоцтво суб'єкта видавничої справи: серія ЖТ №10 від 07.12.04 р.